# Microsoft Exchange 2010 on Dell Systems

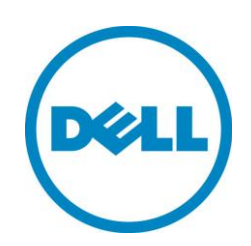

**Agile Consolidated Configurations**

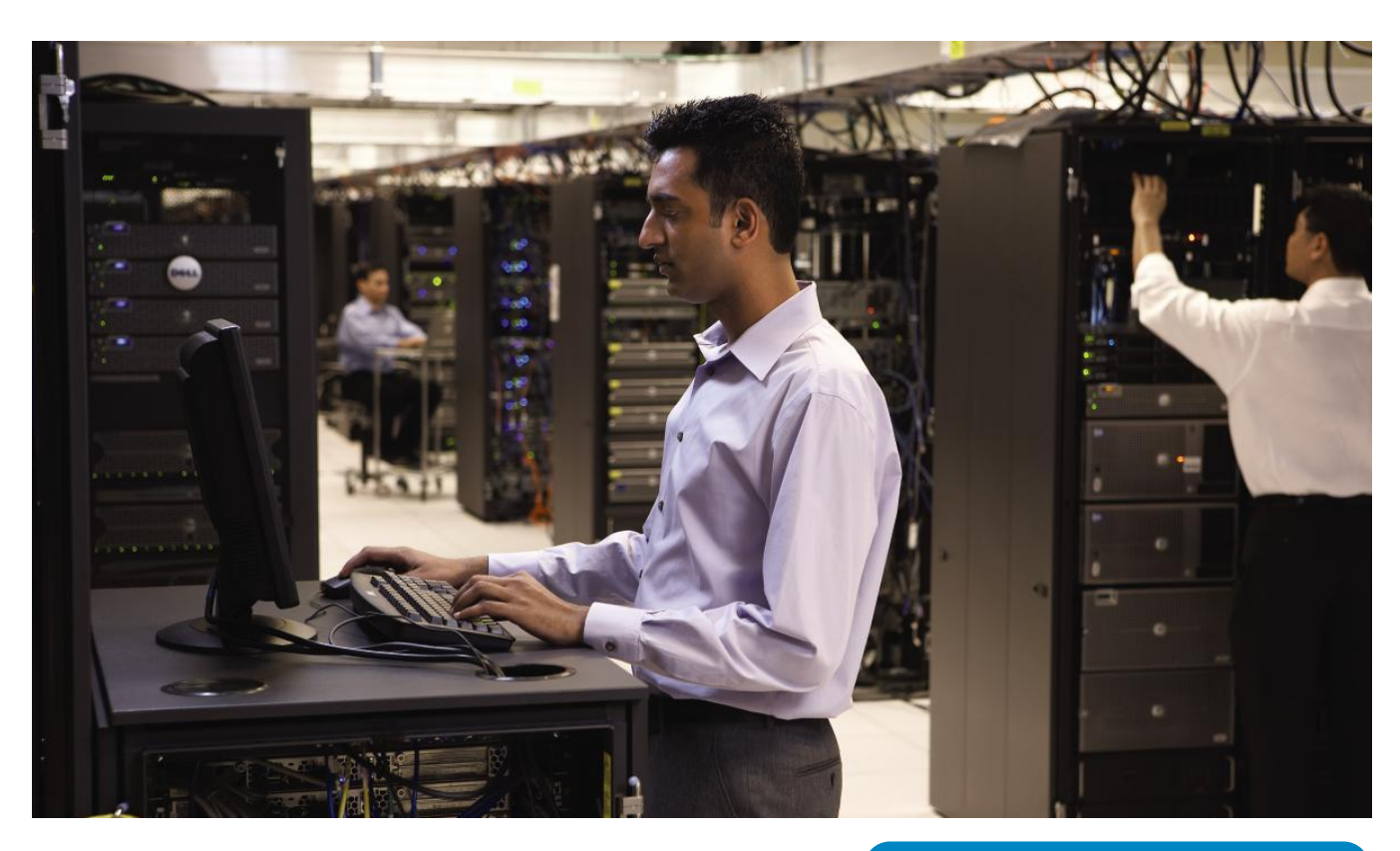

**Solutions for 500 to 50,000 Mailboxes** 

This document is for informational purposes only. Dell reserves the right to make changes without further notice to any products herein. The content provided is as is and without express or implied warranties of any kind.

Dell, the DELL logo, and the DELL badge, PowerEdge, PowerVault, and EqualLogic are trademarks of Dell Inc. Microsoft is a registered trademark and Hyper-V is a trademark of Microsoft Corporation in the United States and/or other countries. VMware and ESX are registered trademarks and vSphere and ESXi are trademarks of VMware, Inc. in the United States and/or other jurisdictions. Other trademarks and trade names may be used in this document to refer to either the entities claiming the marks and names or their products. Dell disclaims proprietary interest in the marks and names of others.

©Copyright 2011 Dell Inc. All rights reserved. Reproduction or translation of any part of this work beyond that permitted by U.S. copyright laws without the written permission of Dell Inc. is unlawful and strictly forbidden.

Revision 2.0 April 2012

# **Table of Contents**

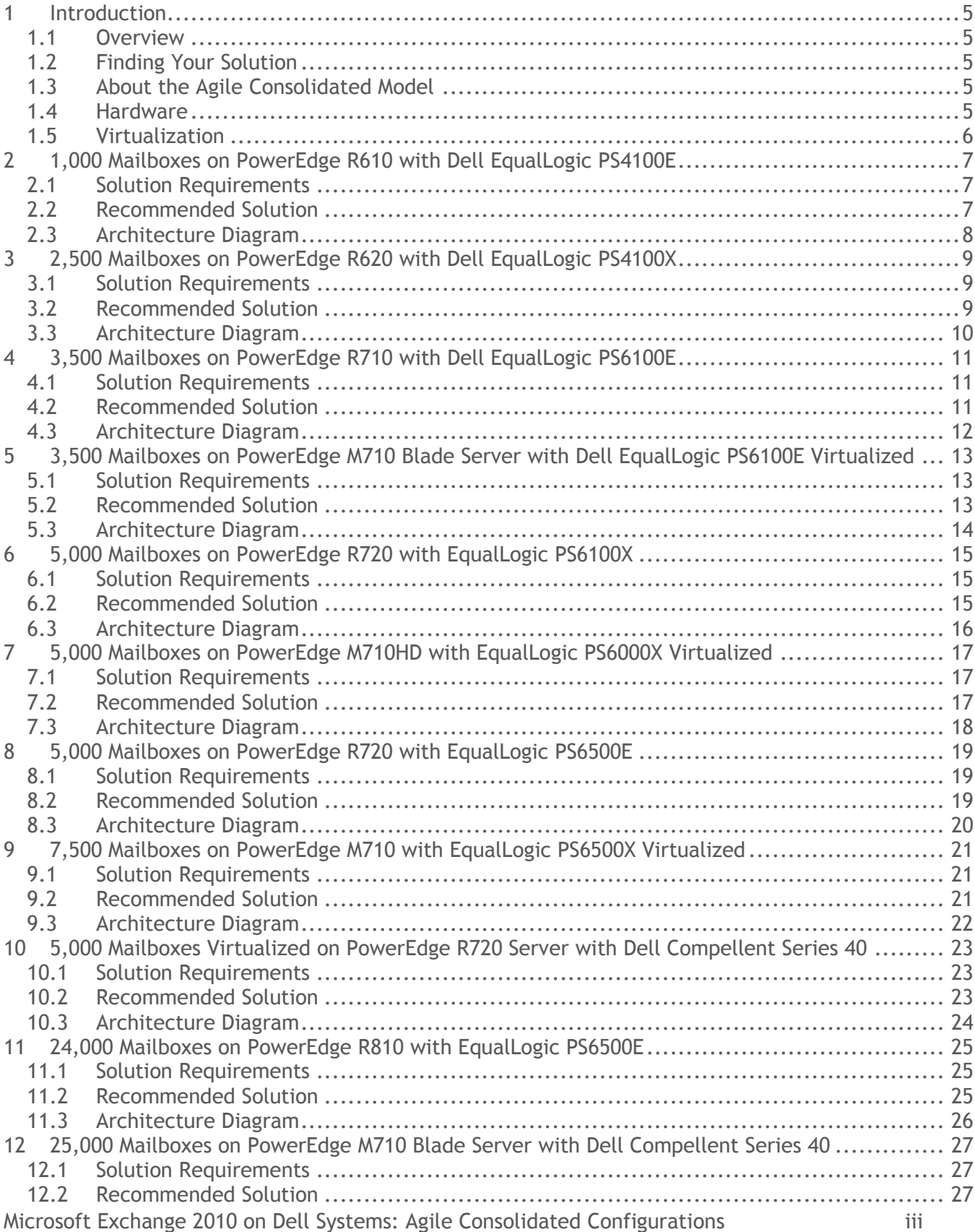

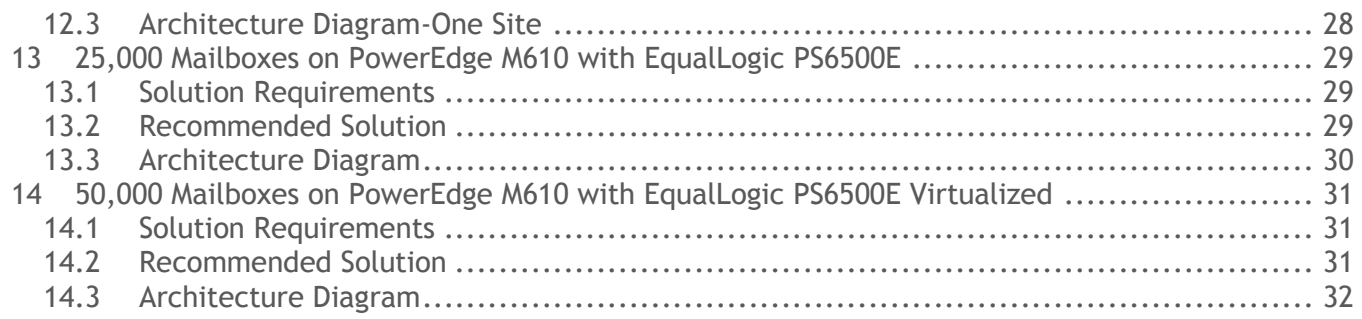

## <span id="page-4-0"></span>**1 Introduction**

#### <span id="page-4-1"></span>**1.1 Overview**

This Microsoft® Exchange 2010 solution architecture manual contains possible configurations that can be used to architect your Exchange 2010 infrastructure. Samples in the manual are intended to serve as a blueprint or example for organizations whose requirements are similar. Each organization's requirements can differ significantly, though, and include items not accounted for in these configurations (e.g. message hygiene or third party archiving). For a configuration sized to your specific requirements, please contact your Dell representative or use the Dell Exchange 2010 Advisor tool at [Dell.com/Exchange.](http://www.dell.com/content/topics/topic.aspx/global/shared/sitelets/solutions/messaging/en/exchange_2010?c=us&cs=555&l=en&s=biz)

# <span id="page-4-2"></span>**1.2 Finding Your Solution**

Sample configurations for Microsoft Exchange on Dell server and storage hardware are provided in three manuals available from the **Dell.com/Exchange** landing page to help you find an appropriate solution for your needs. The three documents, which correspond to the three Dell Exchange 2010 architecture models, each contain multiple configurations of varying sizes, requirements and hardware choices.

- Small and Branch Office Model: Configurations ideal for small and branch offices with up to 1,000 mailboxes.
- Simple Distributed Model: Configurations that are streamlined, dedicated to Exchange, use internal server storage or direct-attached storage (DAS) and take the most advantage of the new high availability (HA) and replication features of Exchange 2010.
- Agile Consolidated Model (this manual): Configurations optimized for a shared, consolidated, and possible virtualized infrastructure.

# <span id="page-4-3"></span>**1.3 About the Agile Consolidated Model**

These configurations have been designed for larger organizations (1000+ mailboxes) primarily interested in enhancing efficiency and reducing costs through consolidation and standardization. By leveraging centralization and sometimes virtualization, this model is designed for robust, efficient, high-performing, and highly available and recoverable Exchange Server 2010 deployments. In particular, the agile consolidated model combines 11th-generation Dell™ PowerEdge™ rack and blade servers and Dell EqualLogic™ PS Series iSCSI SANs or Dell/EMC CX4 Series SANs with virtualization to enhance resource utilization, efficiency, and manageability.

# <span id="page-4-4"></span>**1.4 Hardware**

Sample solutions described in this manual use the following Dell equipment:

- [PowerEdge M1000e](http://www.dell.com/us/business/p/poweredge-m1000e/pd?refid=pedge_m1000e)
- [PowerEdge](http://www.dell.com/us/business/p/poweredge-r610/pd?refid=server-poweredge-r610) R610
- [PowerEdge R620](http://www.dell.com/us/business/p/poweredge-r620/pd?p=poweredge-r620&view=pdetails&isredir=true)
- [PowerEdge R710](http://www.dell.com/us/business/p/poweredge-r710/pd?refid=server-poweredge-r710)
- [PowerEdge R720](http://www.dell.com/us/business/p/poweredge-r720/pd?p=poweredge-r720&view=pdetails&isredir=true)
- [PowerEdge R715](http://www.dell.com/us/business/p/poweredge-r715/pd?refid=poweredge-r715)

Microsoft Exchange 2010 on Dell Systems: Agile Consolidated Configurations 5

- [PowerEdge R810](http://www.dell.com/us/business/p/poweredge-r810/pd?refid=poweredge-r810)
- [PowerEdge M610](http://www.dell.com/us/business/p/poweredge-m610/pd?refid=server-poweredge-m610)
- [PowerEdge M710](http://www.dell.com/us/business/p/poweredge-m710/pd?refid=server-poweredge-m710)
- [PowerEdge M710HD](http://www.dell.com/us/business/p/poweredge-m710hd/pd?refid=poweredge-m710hd)
- [EqualLogic PS4100E](http://www.dell.com/us/business/p/equallogic-ps4000e/pd?refid=storage-equallogic-ps4000e)
- EqualLogic PS4100X
- EqualLogic PS6000X
- EqualLogic PS6100X
- EqualLogic PS6100E
- [EqualLogic PS6500X](http://www.dell.com/us/business/p/equallogic-ps6000x/pd?refid=storage-equallogic-ps6000x)
- [EqualLogic PS6500E](http://www.dell.com/us/business/p/equallogic-ps6500e/pd?refid=storage-equallogic-ps6500e)
- [Compellent Series 40](http://www.dell.com/us/business/p/dell-compellent-storage-center/pd)
- [Dell Force10 S60 Switch](http://www.dell.com/us/enterprise/p/force10-s60/pd)

Click on the links to the product landing pages for additional information on each product. Note that blade servers (PowerEdge M-series) require a PowerEdge M1000e Blade Enclosure and do not fit into standard server racks.

#### <span id="page-5-0"></span>**1.5 Virtualization**

Those configurations that employ hardware virtualization software assume a platform approved via Microsoft's [Server Virtualization Validation Program](http://www.windowsservercatalog.com/svvp.aspx) and deployed consistent with Microsoft's published [support guidelines](http://technet.microsoft.com/en-us/library/cc794548(EXCHG.80).aspx) for running Microsoft Exchange Server 2010 on a virtualization platform. The sizing recommendations in this document are based on testing done on various versions of Microsoft ${}^{\circledast}$  Hyper-V™ and VMware® vSphere™ (including VMware ESX ${}^{\circledast}$  or VMware ESXi™).

#### <span id="page-6-0"></span>**2 1,000 Mailboxes on PowerEdge R610 with Dell EqualLogic PS4100E**

# <span id="page-6-1"></span>**2.1 Solution Requirements**

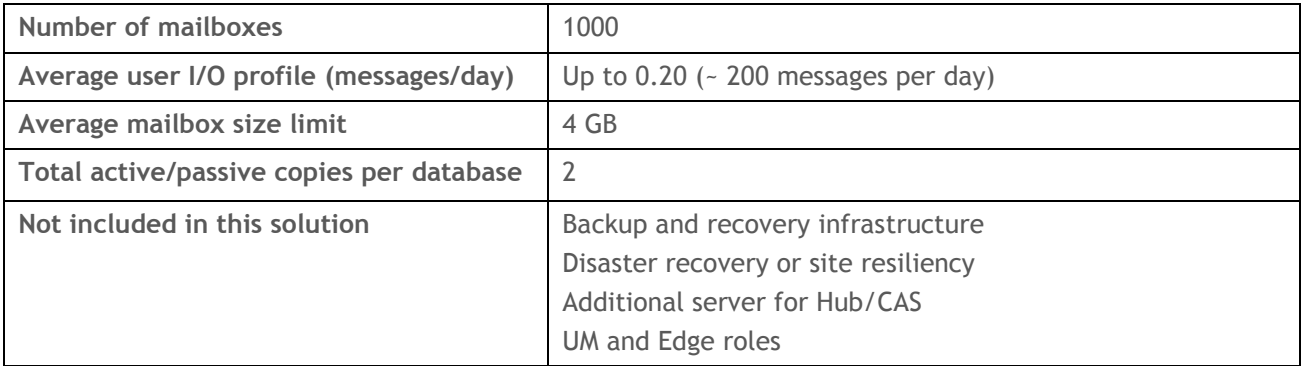

<span id="page-6-2"></span>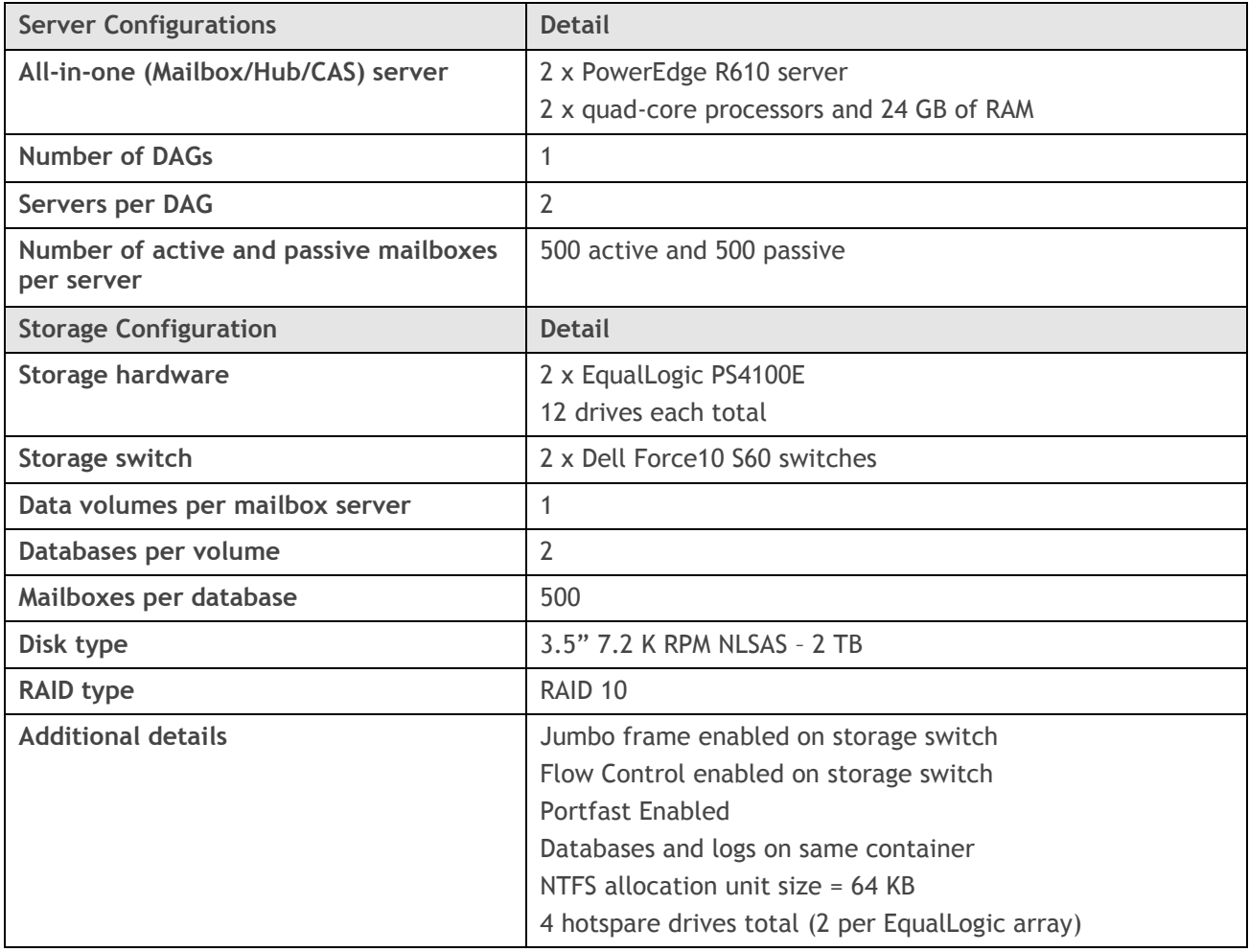

<span id="page-7-0"></span>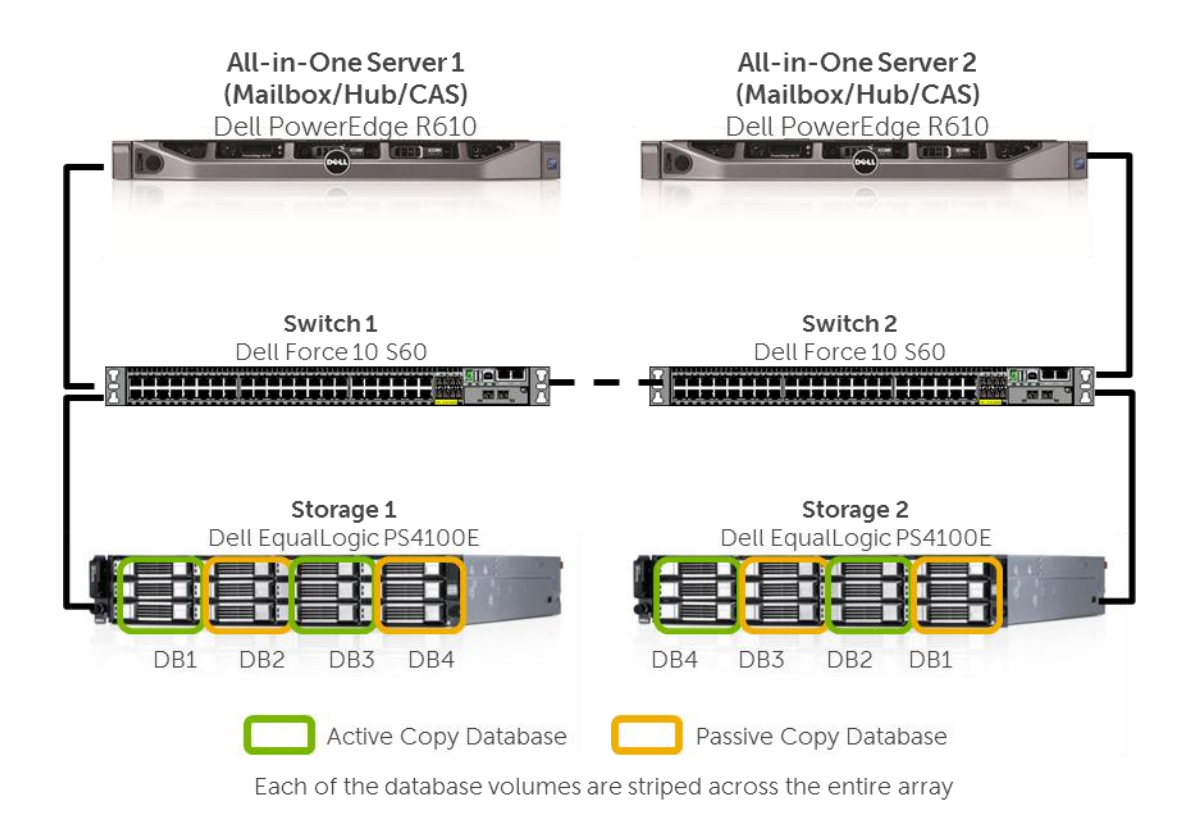

#### <span id="page-8-0"></span>**3 2,500 Mailboxes on PowerEdge R620 with Dell EqualLogic PS4100X**

## <span id="page-8-1"></span>**3.1 Solution Requirements**

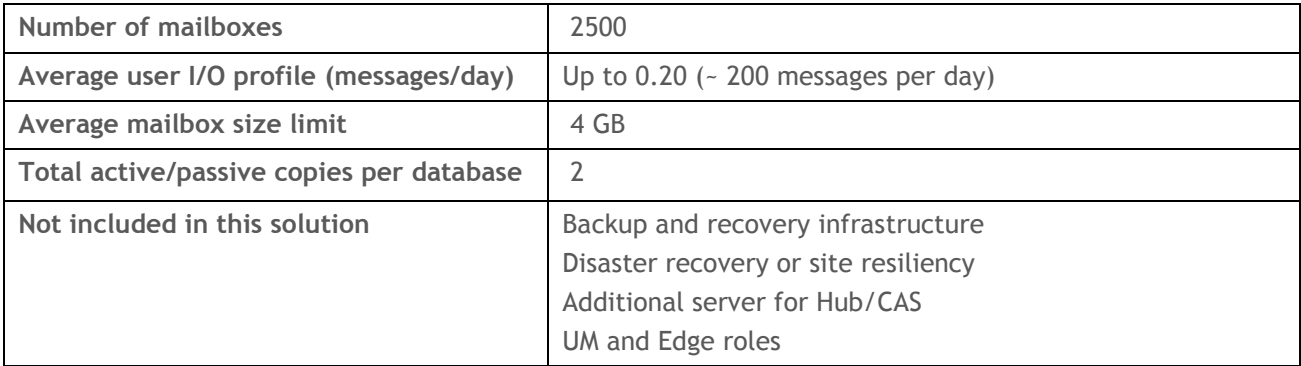

<span id="page-8-2"></span>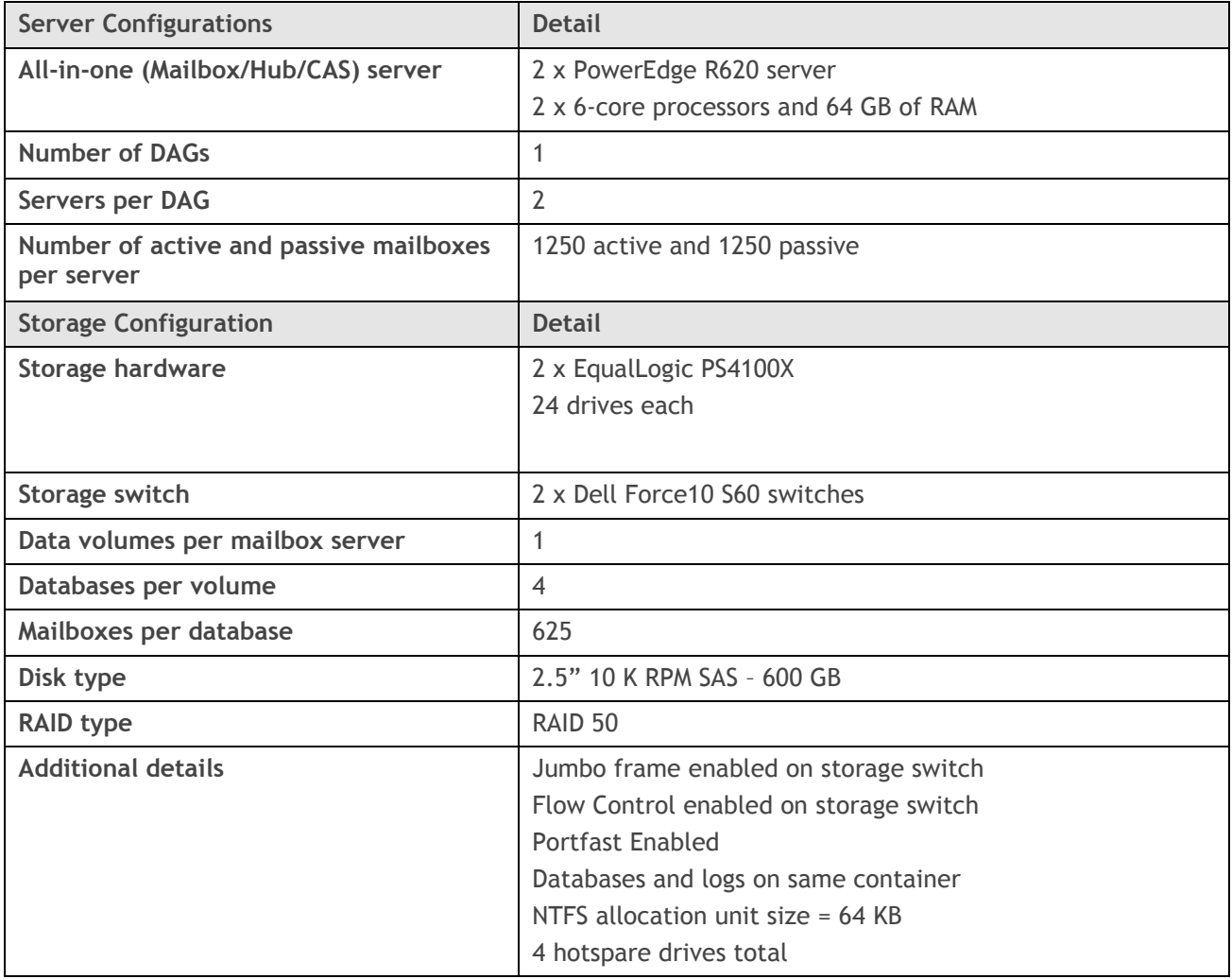

<span id="page-9-0"></span>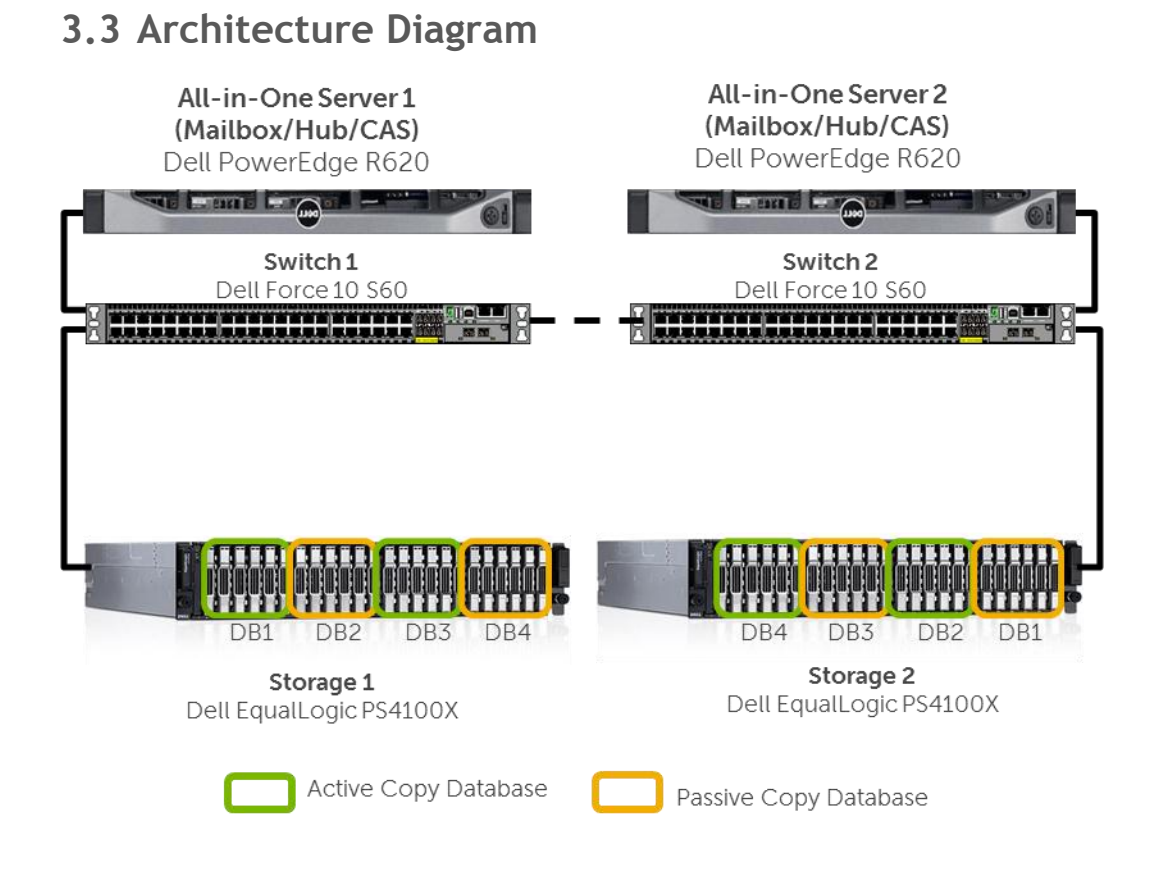

Each of the database volumes are striped across the entire array

#### <span id="page-10-0"></span>**4 3,500 Mailboxes on PowerEdge R710 with Dell EqualLogic PS6100E**

## <span id="page-10-1"></span>**4.1 Solution Requirements**

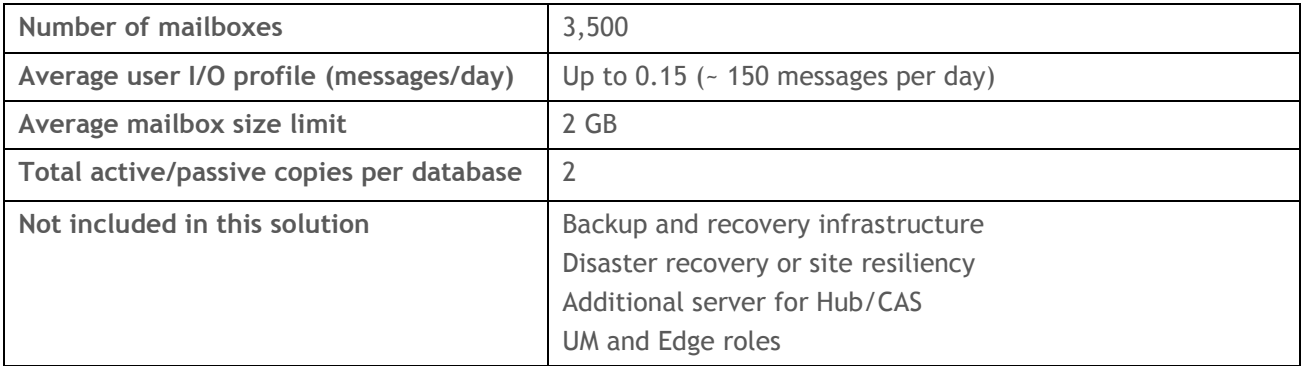

<span id="page-10-2"></span>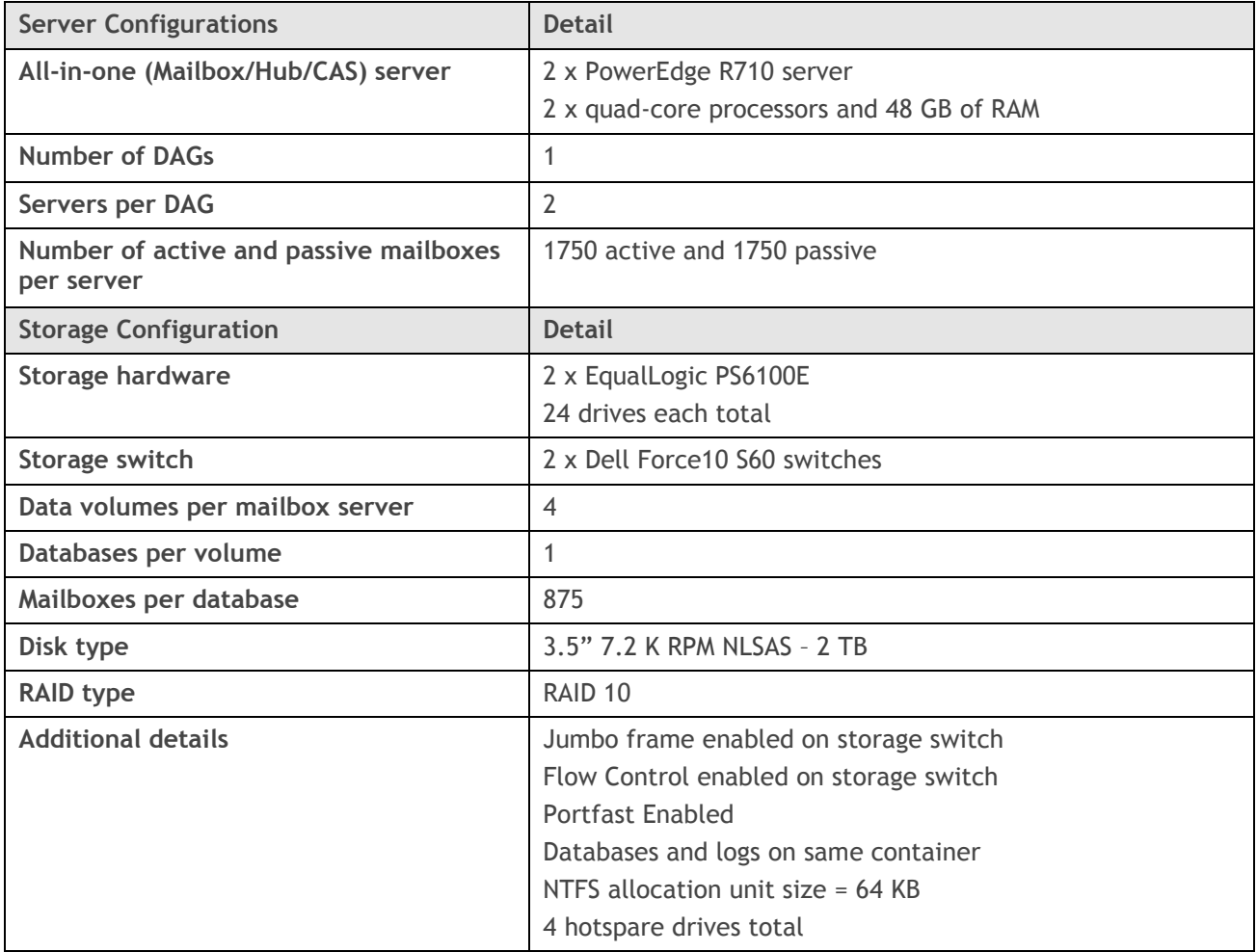

<span id="page-11-0"></span>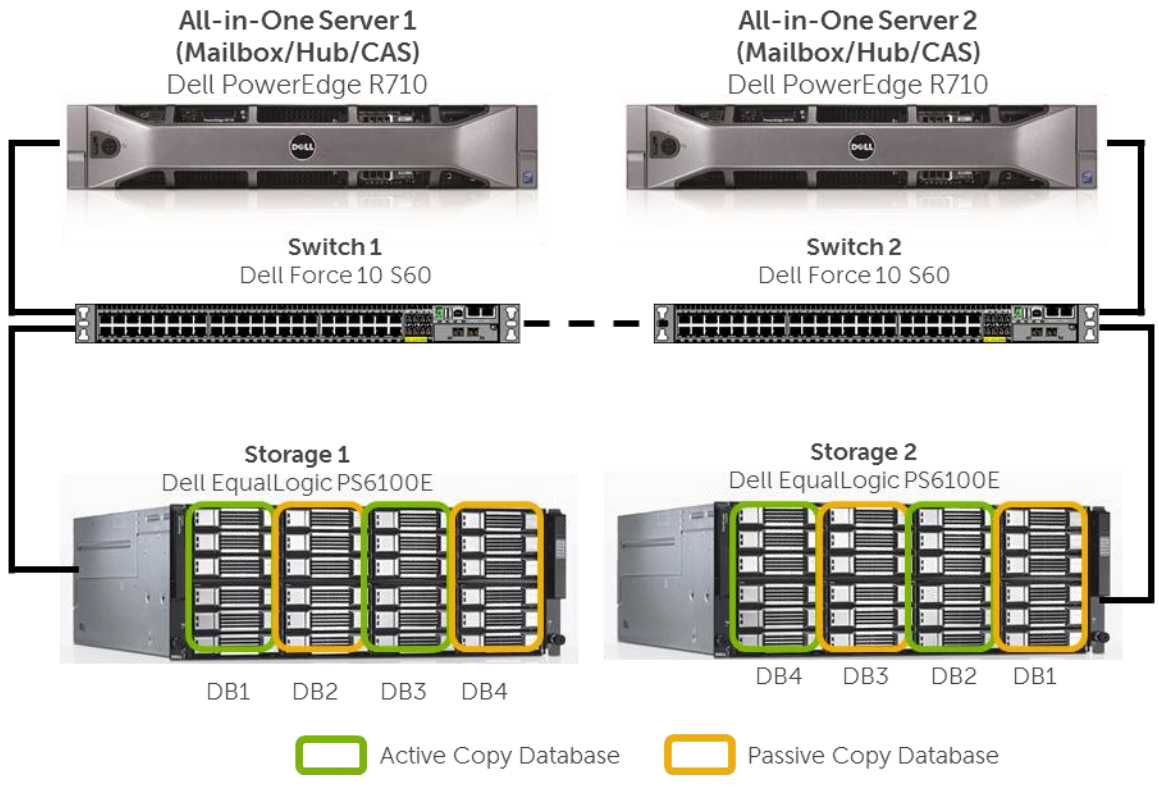

Each of the database volumes are striped across the entire array

#### <span id="page-12-0"></span>**5 3,500 Mailboxes on PowerEdge M710 Blade Server with Dell EqualLogic PS6100E Virtualized**

#### <span id="page-12-1"></span>**5.1 Solution Requirements**

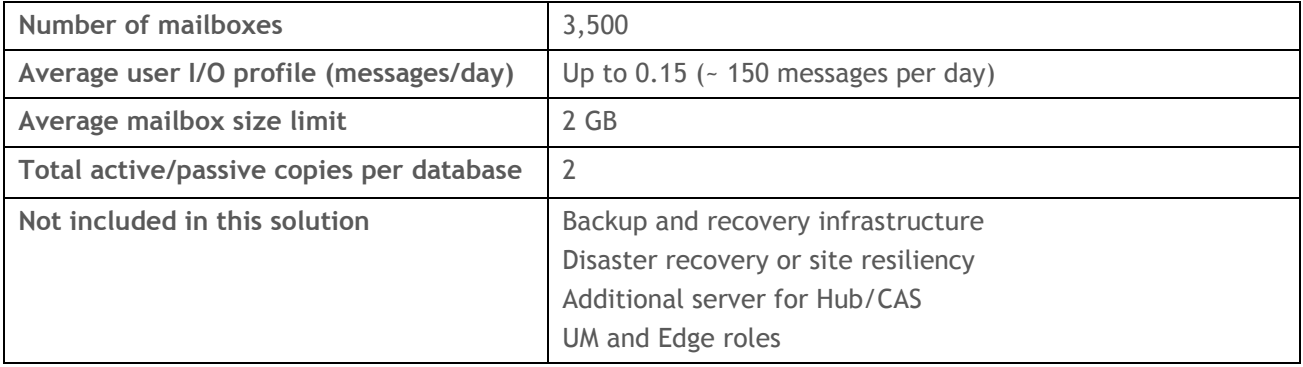

<span id="page-12-2"></span>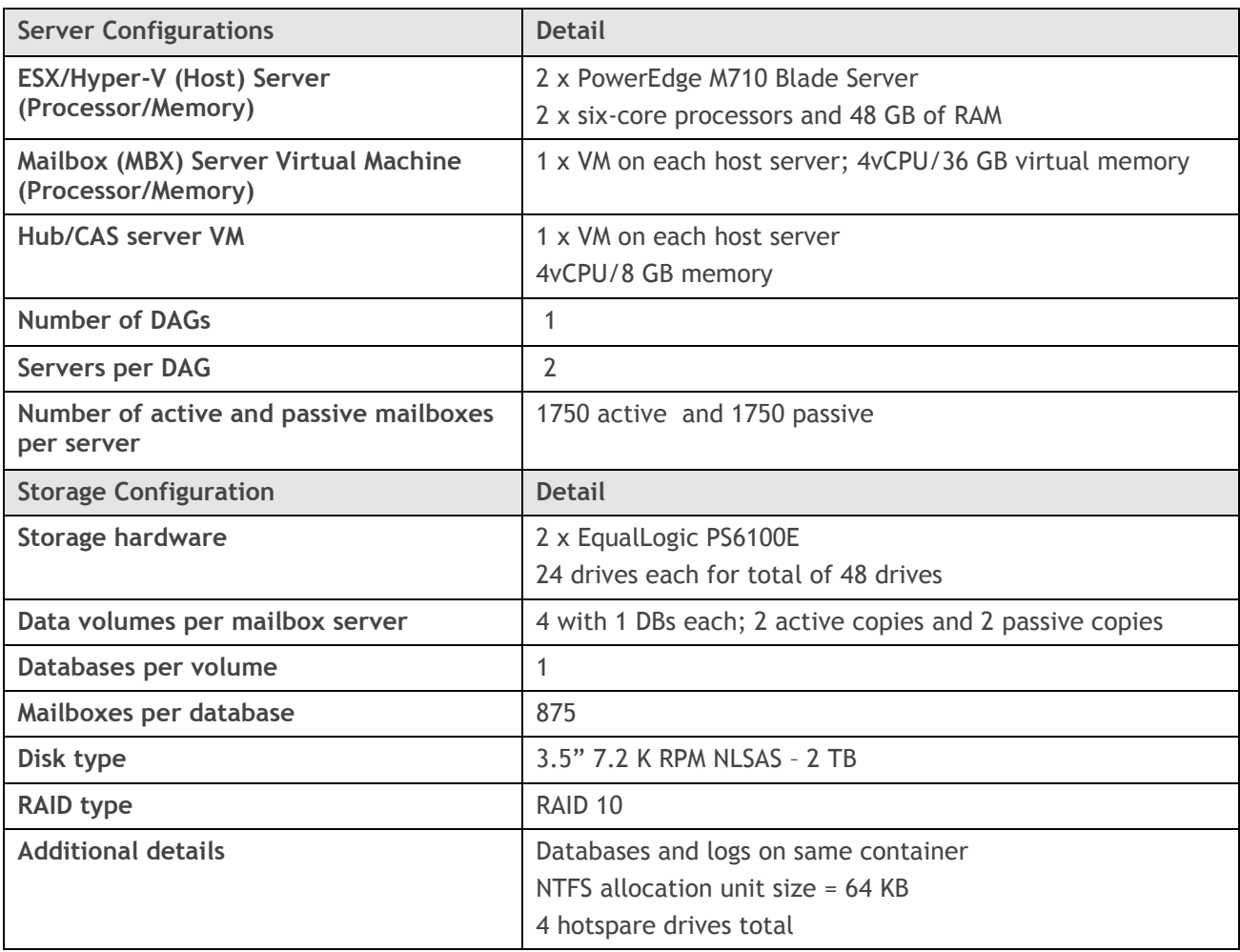

## <span id="page-13-0"></span>**5.3 Architecture Diagram**

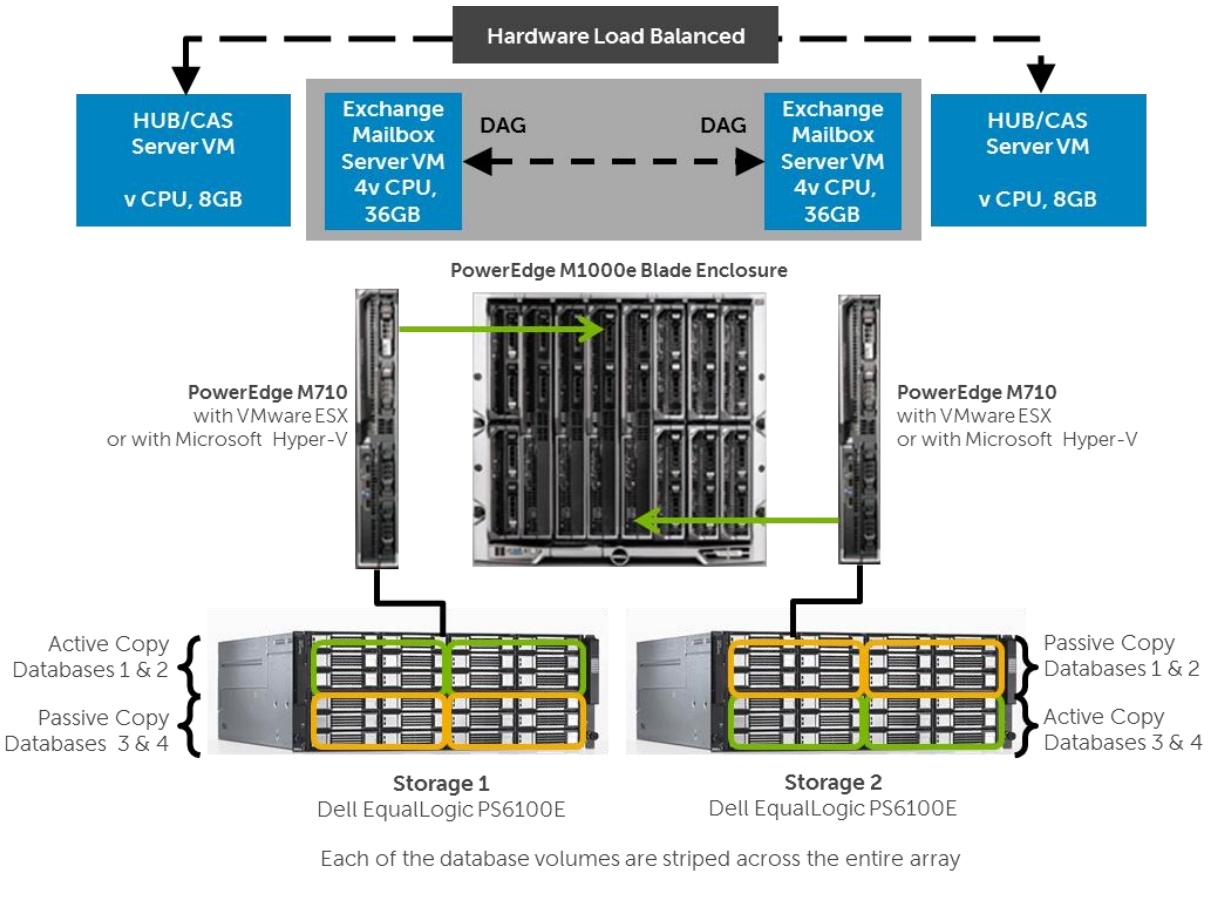

CAS = Client Access Server DAG = Data Availability Group

VM = Virtual Machine Hub = Hub Transport Server

# <span id="page-14-0"></span>**6 5,000 Mailboxes on PowerEdge R720 with EqualLogic PS6100X**

#### <span id="page-14-1"></span>**6.1 Solution Requirements**

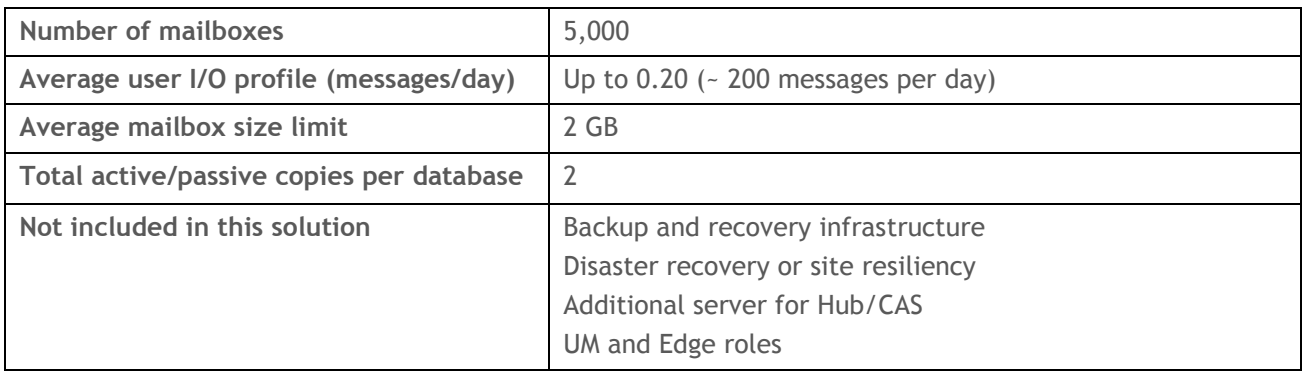

<span id="page-14-2"></span>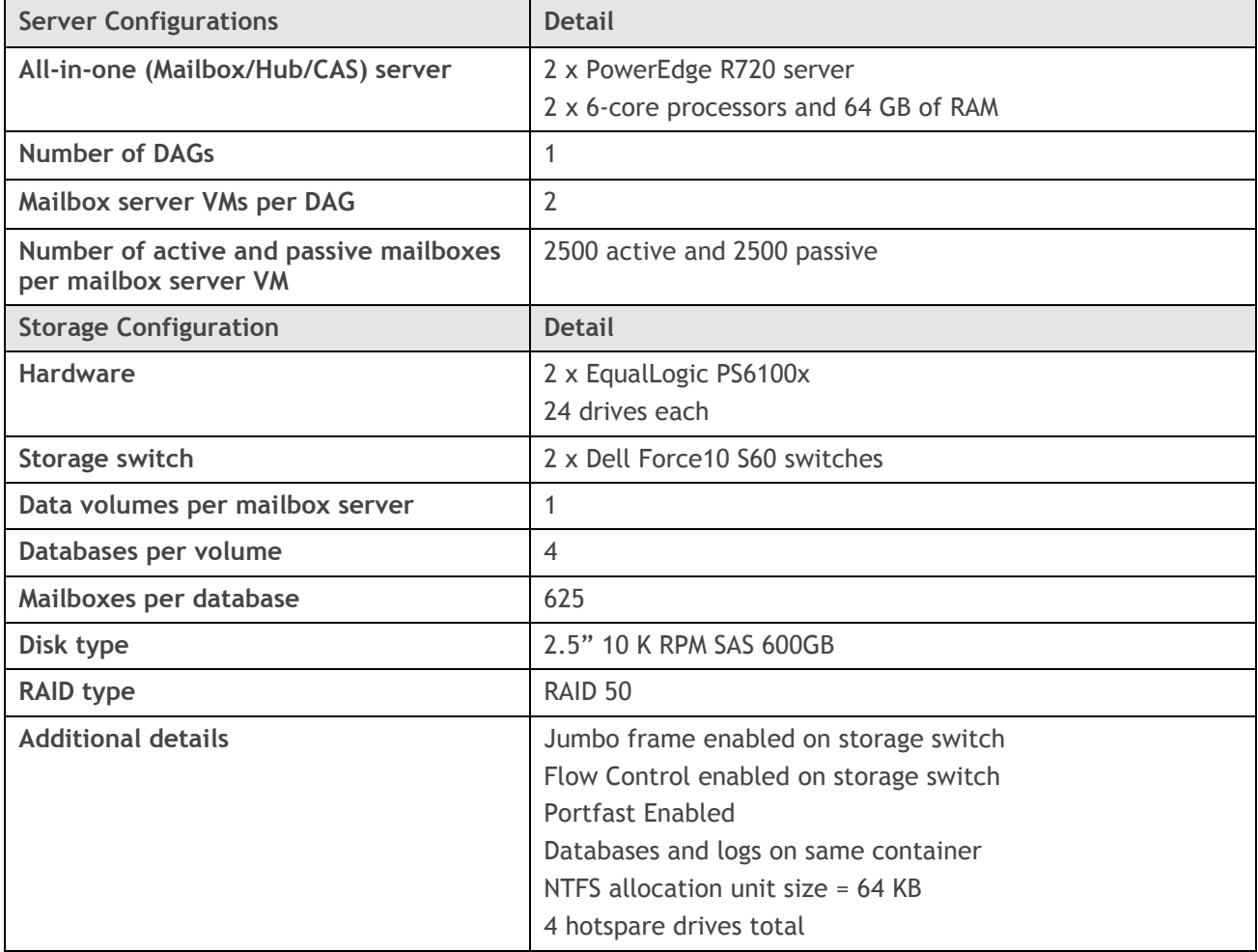

#### <span id="page-15-0"></span>**6.3 Architecture Diagram**

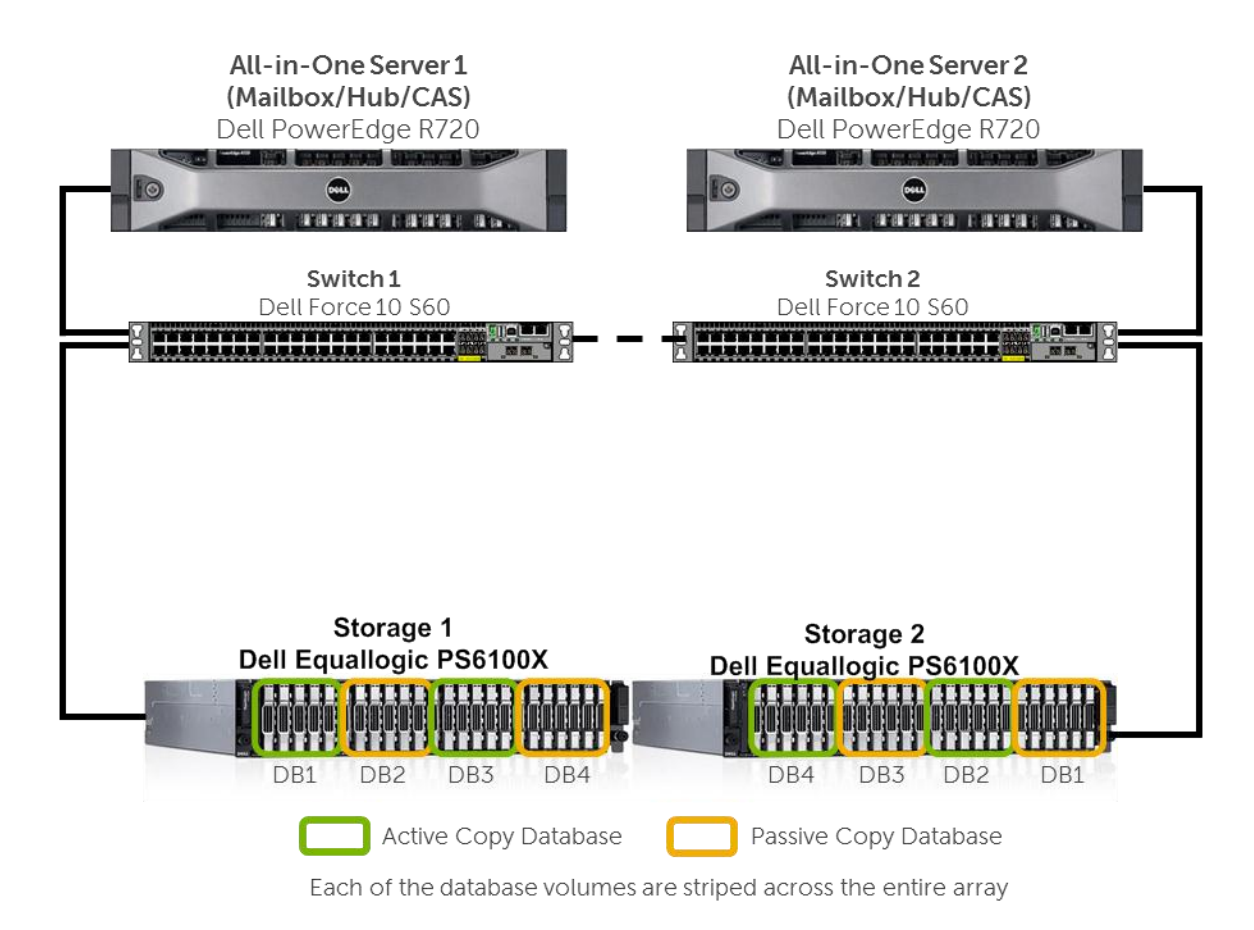

#### <span id="page-16-0"></span>**7 5,000 Mailboxes on PowerEdge M710HD with EqualLogic PS6000X Virtualized**

# <span id="page-16-1"></span>**7.1 Solution Requirements**

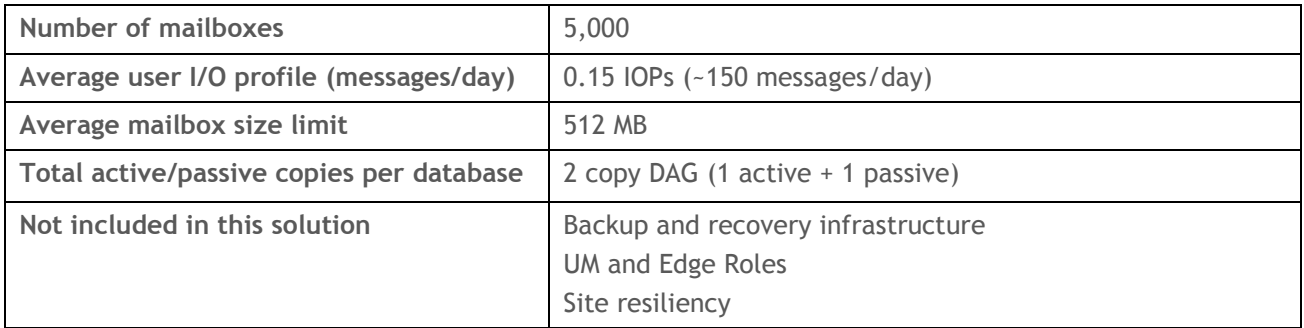

<span id="page-16-2"></span>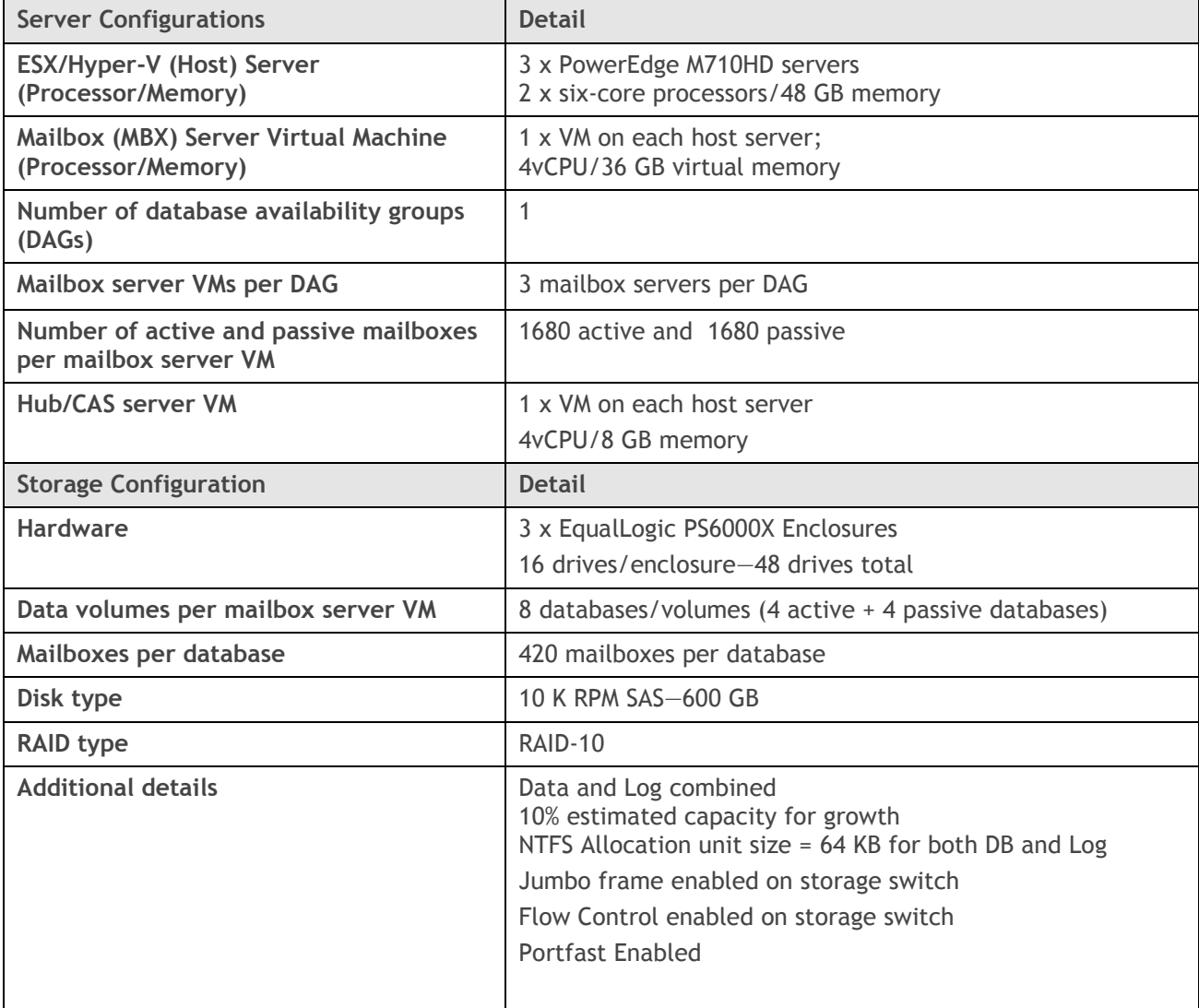

# <span id="page-17-0"></span>**7.3 Architecture Diagram**

Dell

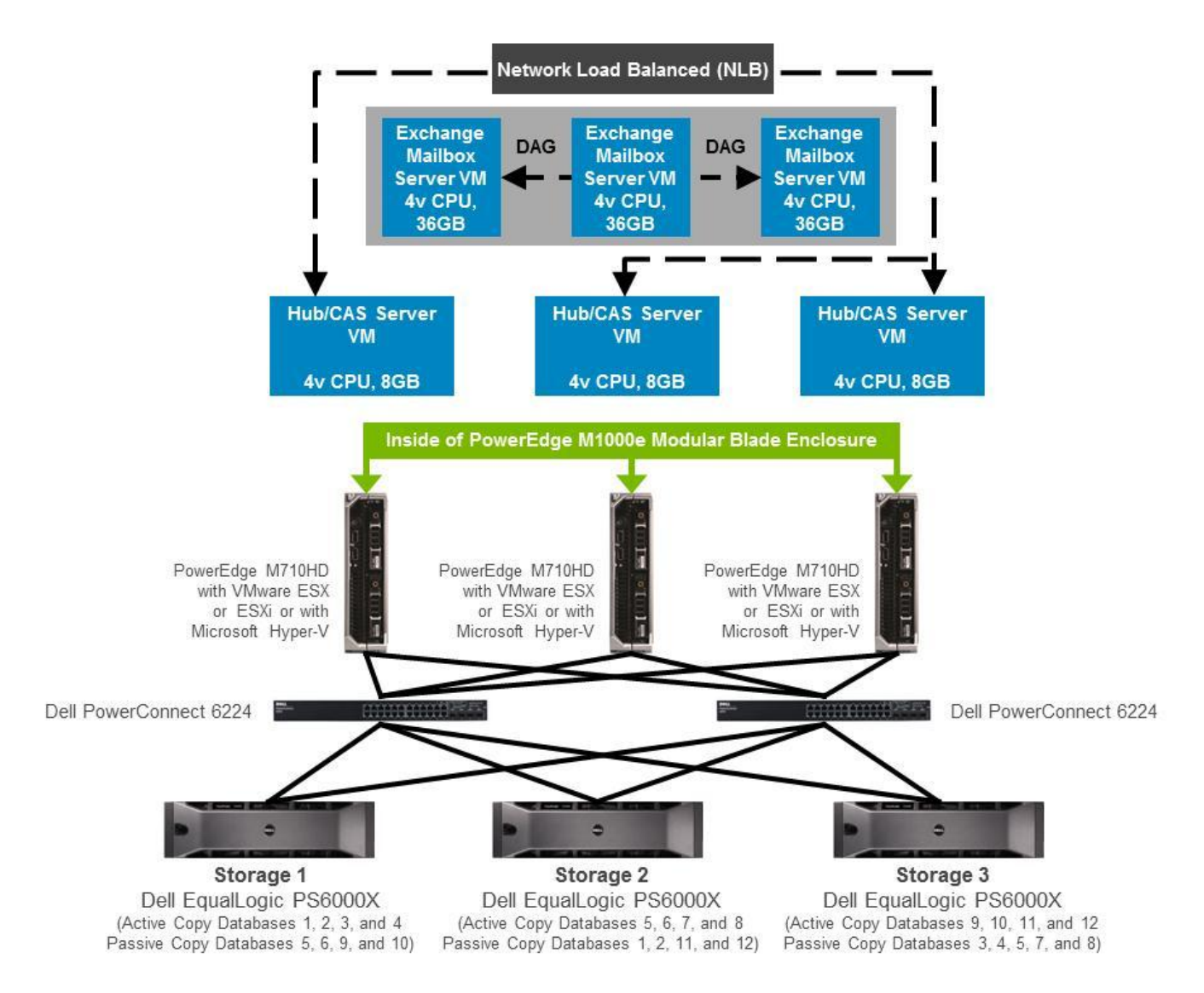

\*Each of the database volumes are striped across the entire array

# <span id="page-18-0"></span>**8 5,000 Mailboxes on PowerEdge R720 with EqualLogic PS6500E**

#### <span id="page-18-1"></span>**8.1 Solution Requirements**

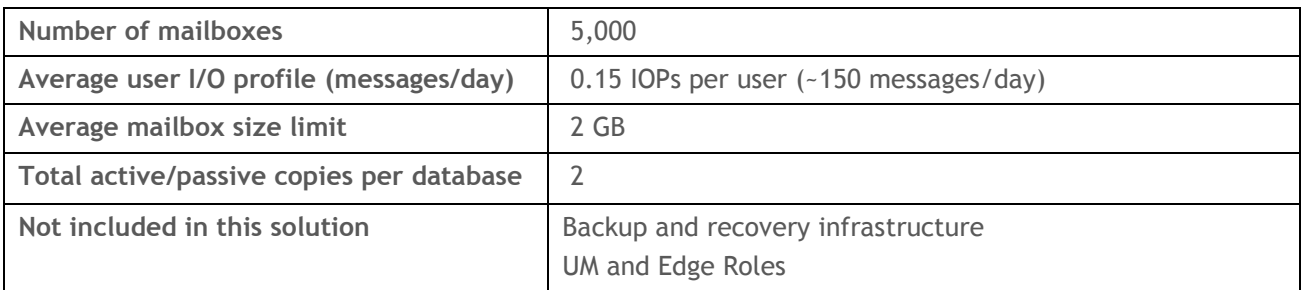

<span id="page-18-2"></span>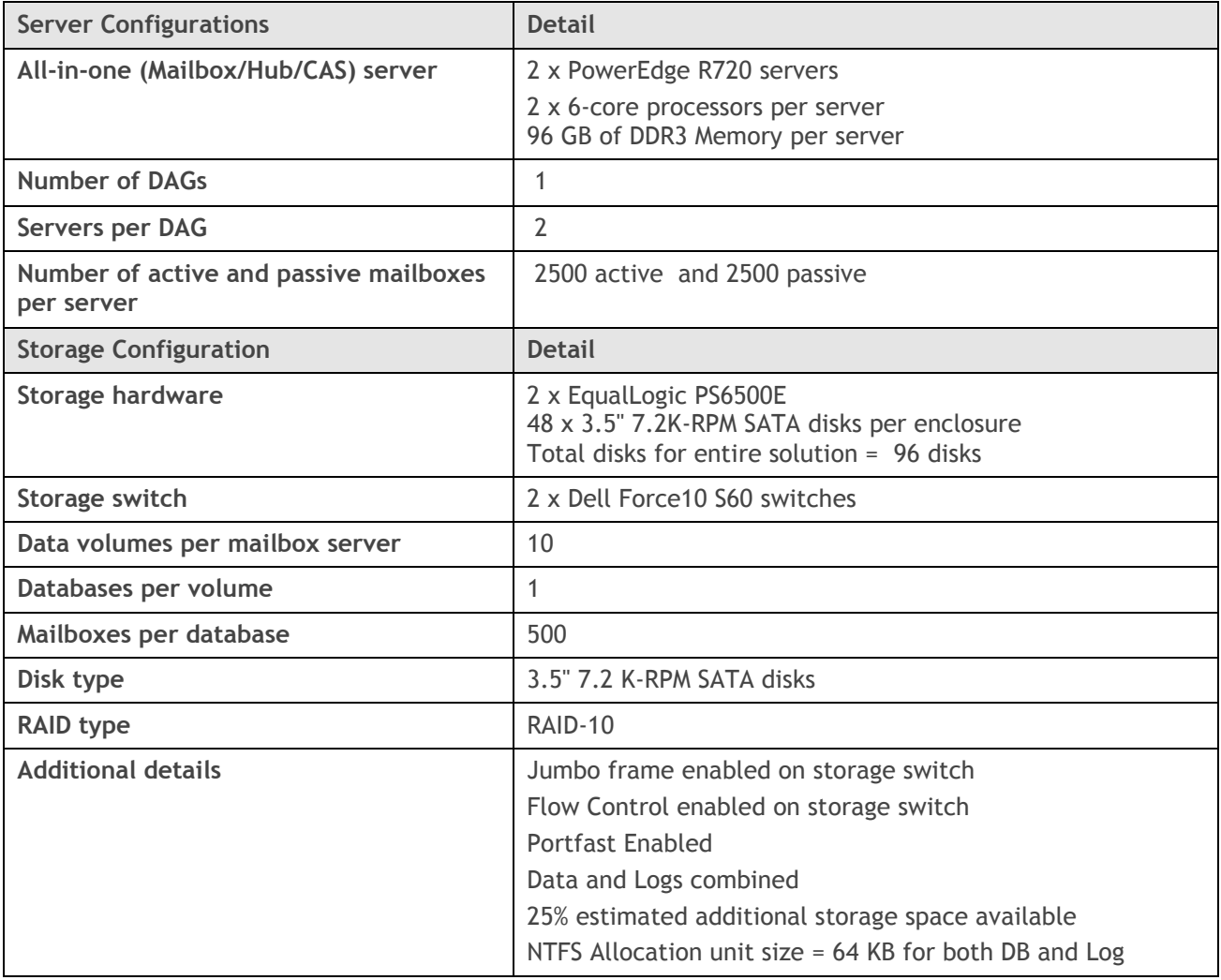

#### <span id="page-19-0"></span>Dell **8.3 Architecture Diagram**

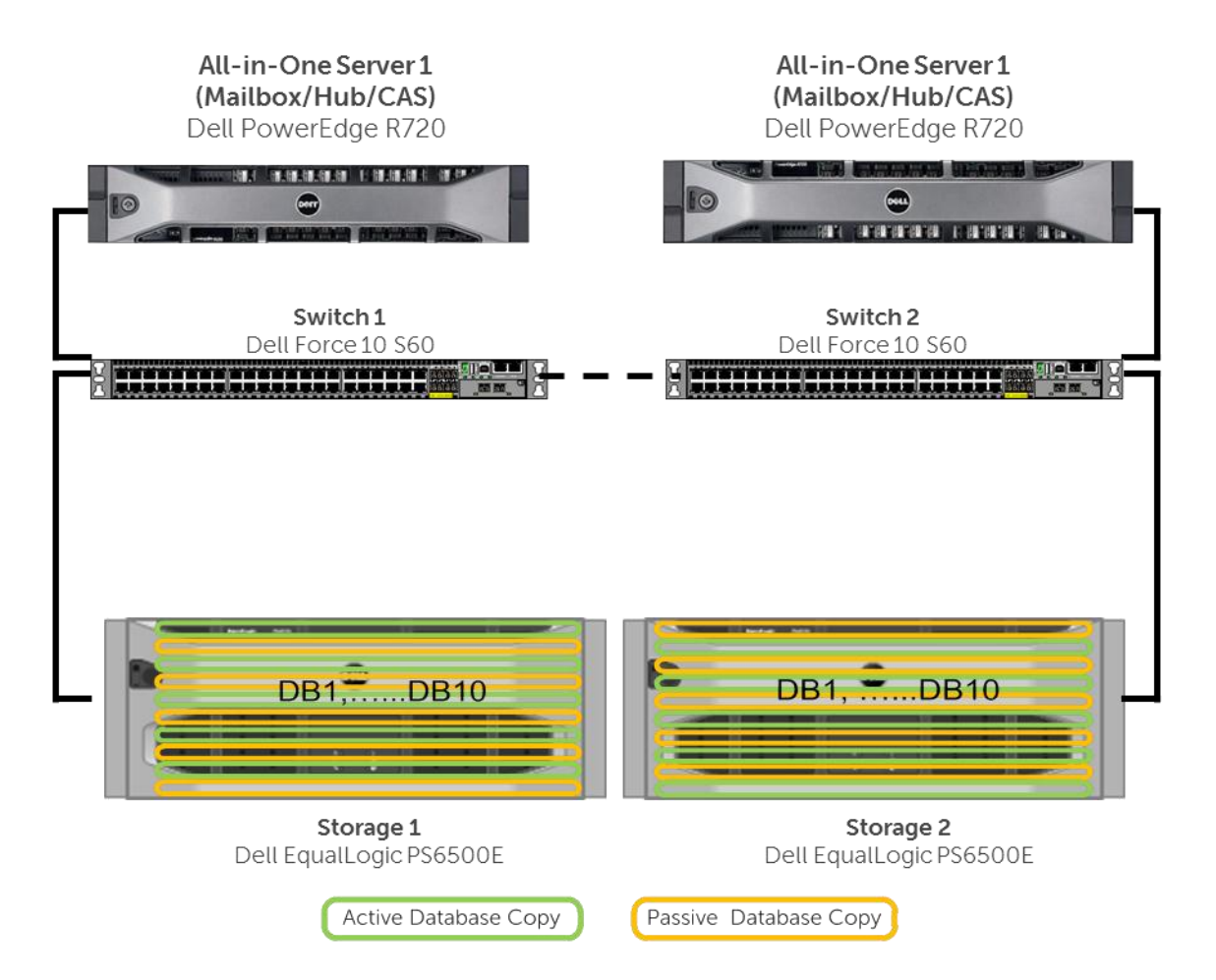

Each of the database volumes are striped across the entire array

#### <span id="page-20-0"></span>**9 7,500 Mailboxes on PowerEdge M710 with EqualLogic PS6500X Virtualized**

## <span id="page-20-1"></span>**9.1 Solution Requirements**

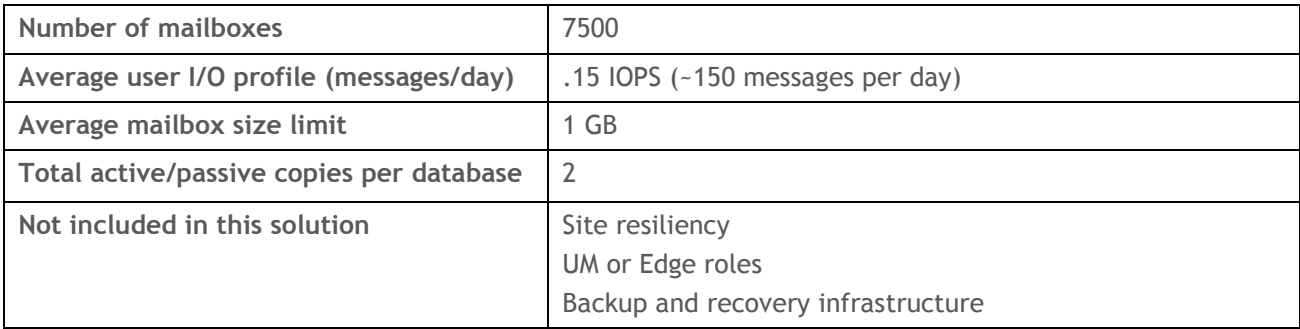

<span id="page-20-2"></span>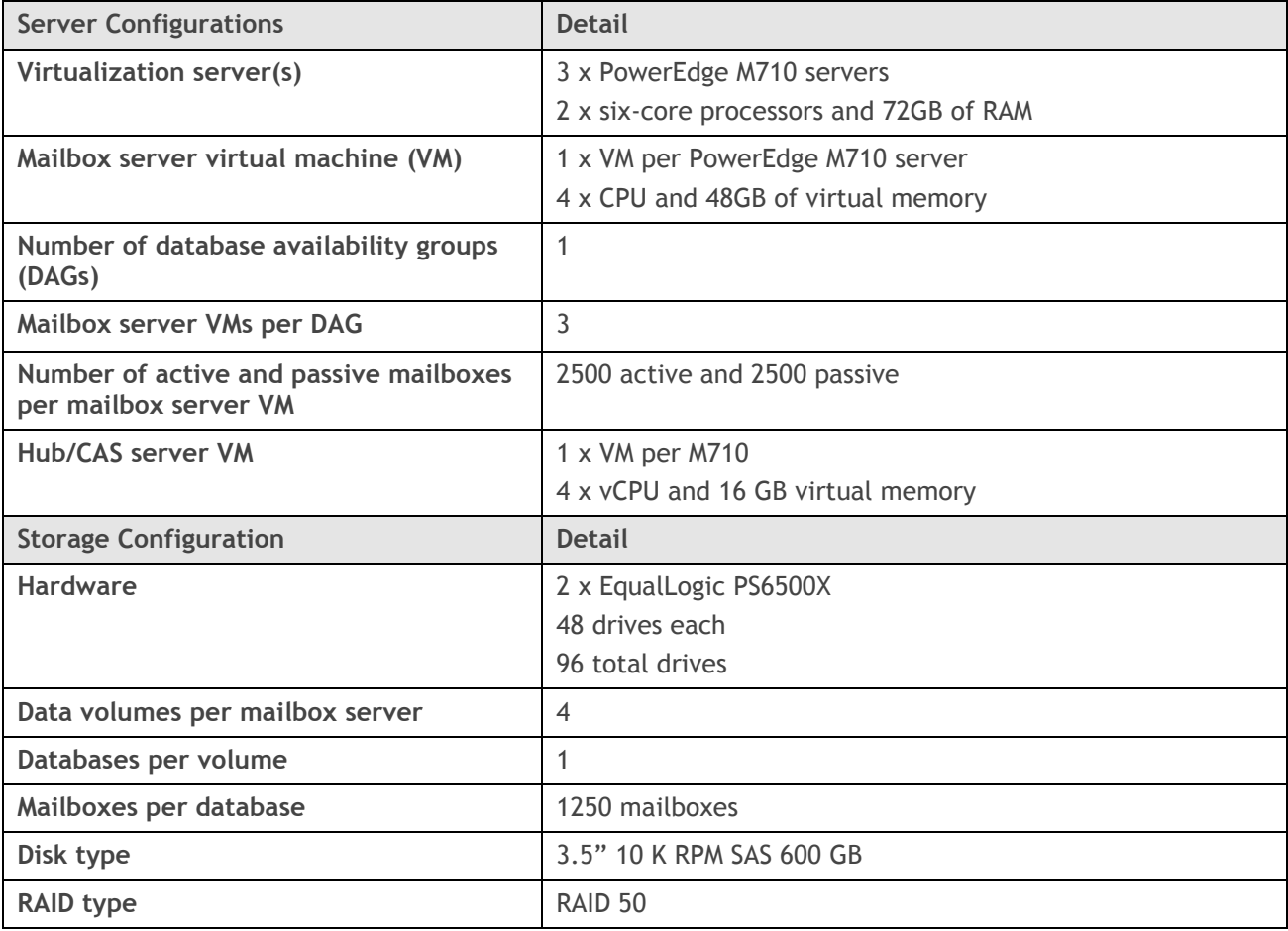

#### <span id="page-21-0"></span>**9.3 Architecture Diagram**

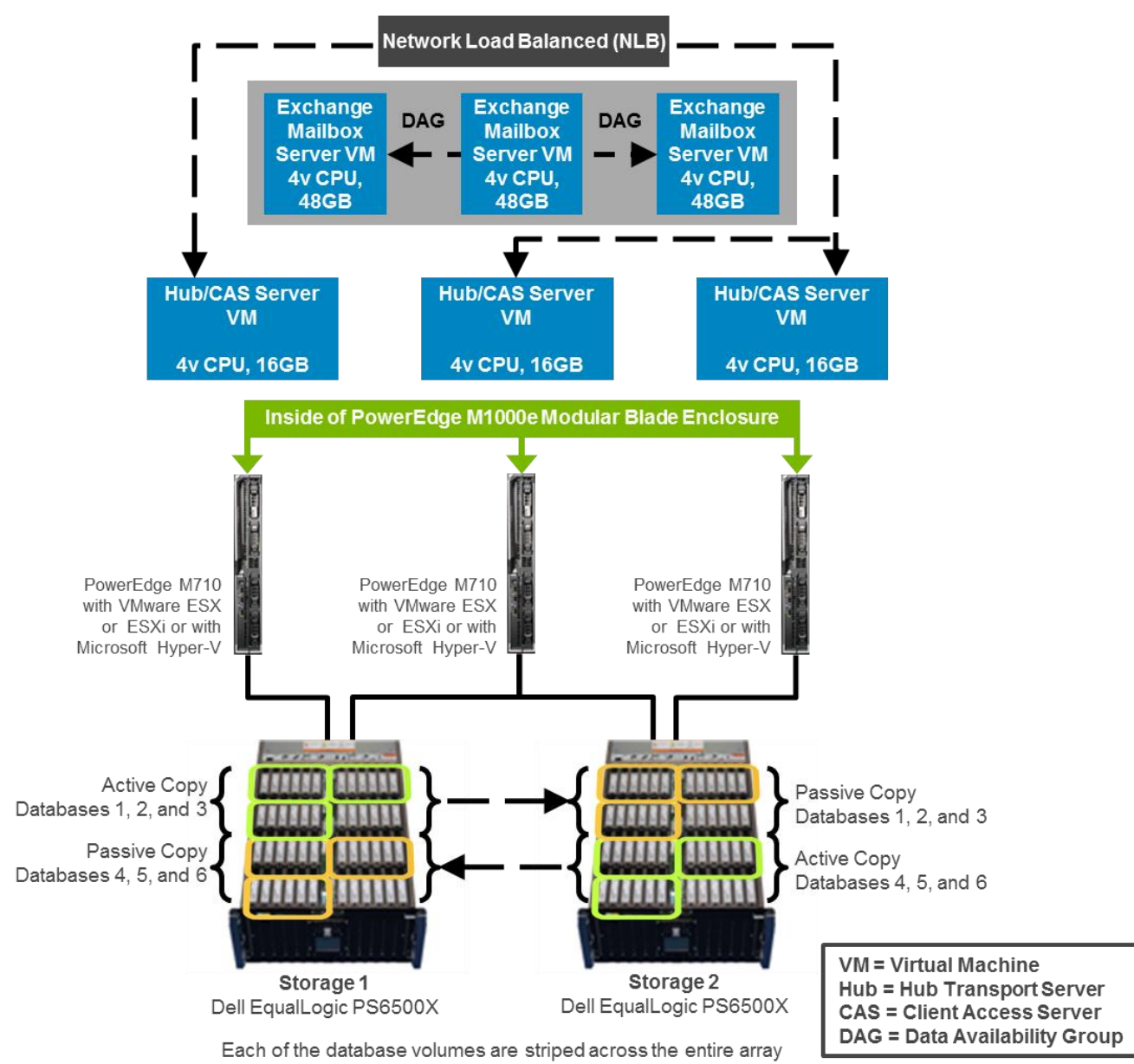

#### <span id="page-22-0"></span>**10 5,000 Mailboxes Virtualized on PowerEdge R720 Server with Dell Compellent Series 40**

## <span id="page-22-1"></span>**10.1 Solution Requirements**

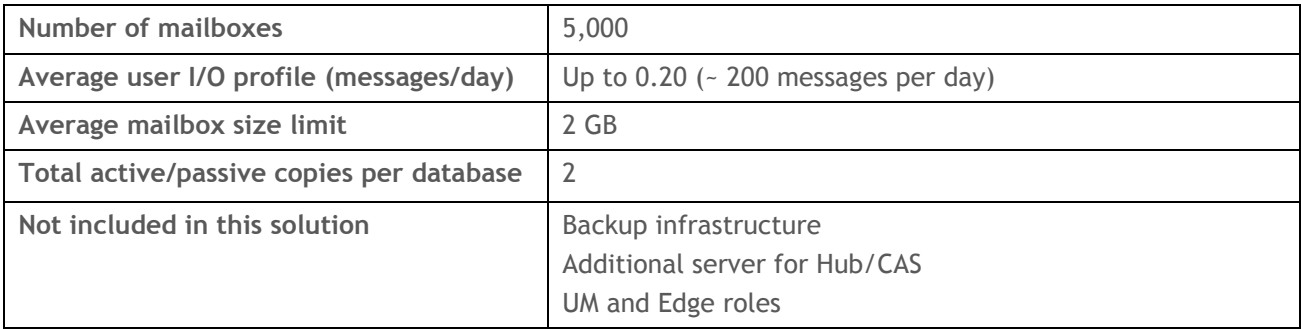

<span id="page-22-2"></span>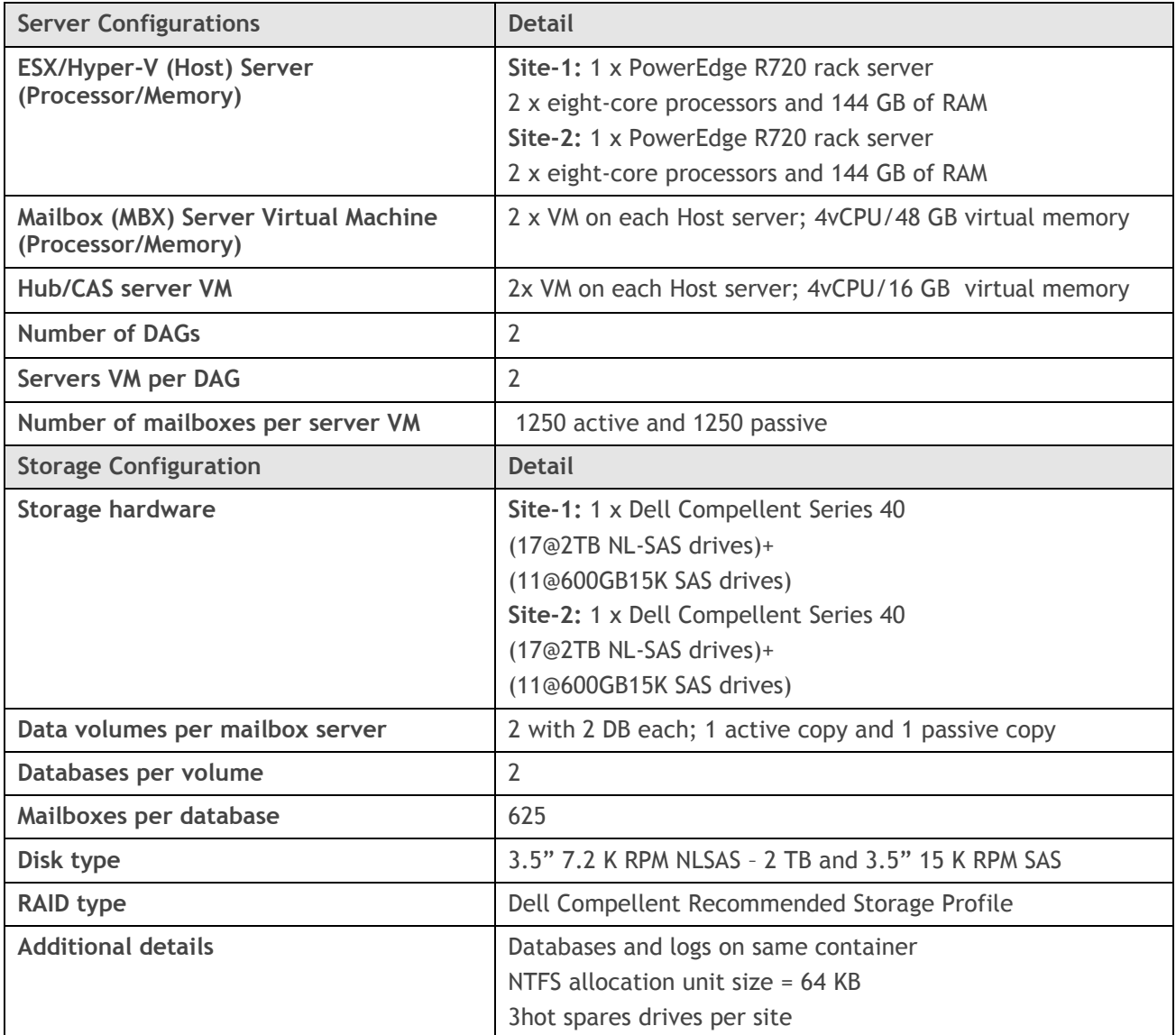

# <span id="page-23-0"></span>**10.3 Architecture Diagram**

Dell

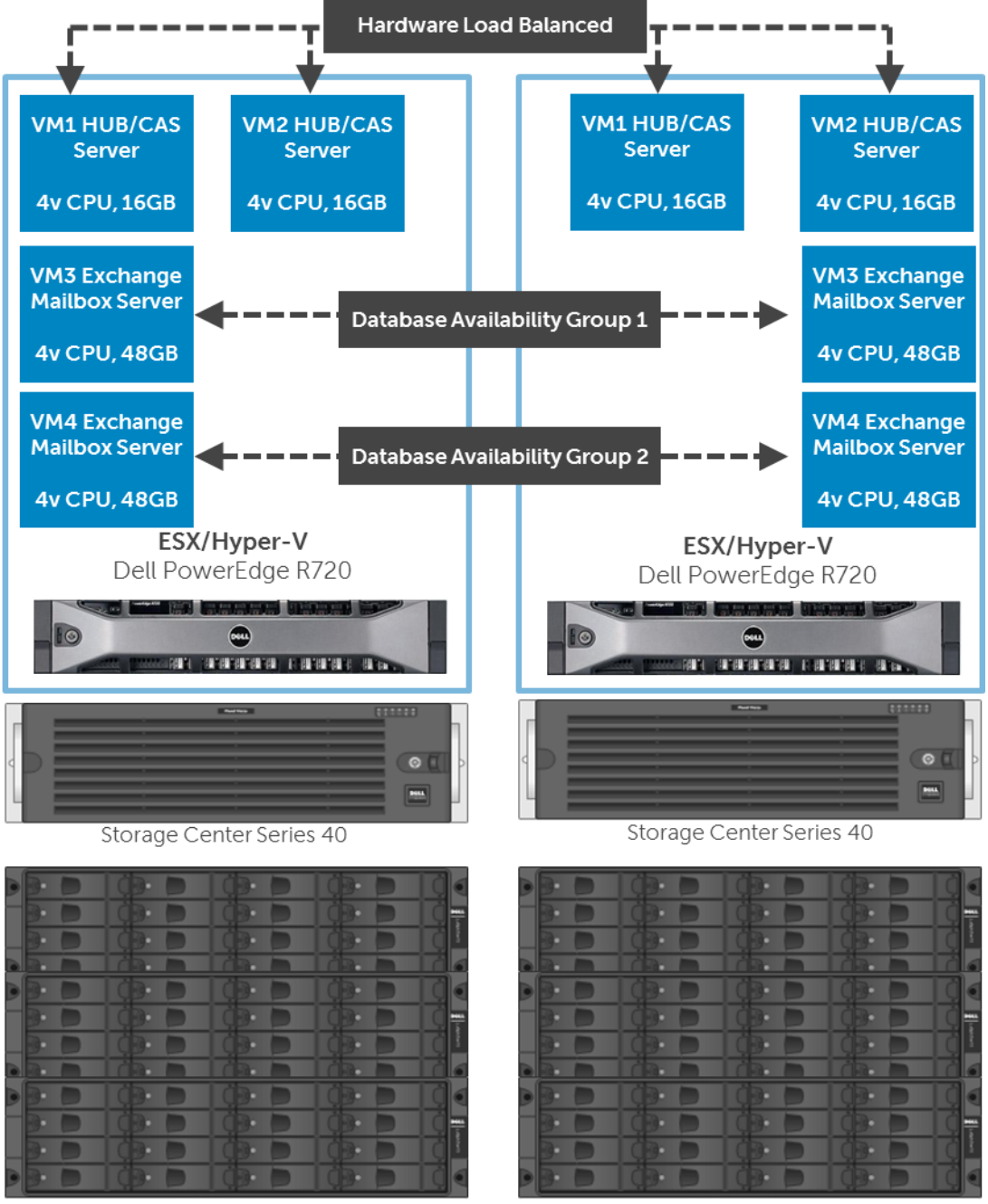

3x3U SAS Enclosures

3x3U SAS Enclosures

#### <span id="page-24-0"></span>**11 24,000 Mailboxes on PowerEdge R810 with EqualLogic PS6500E**

#### <span id="page-24-1"></span>**11.1 Solution Requirements**

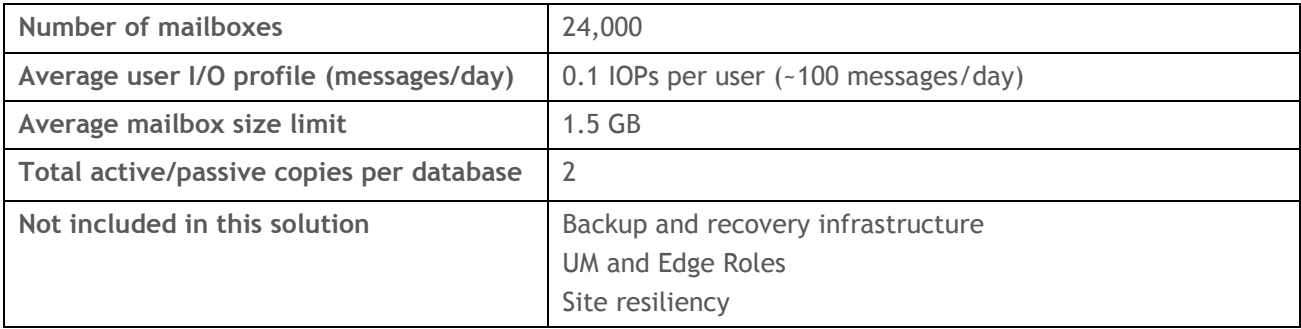

<span id="page-24-2"></span>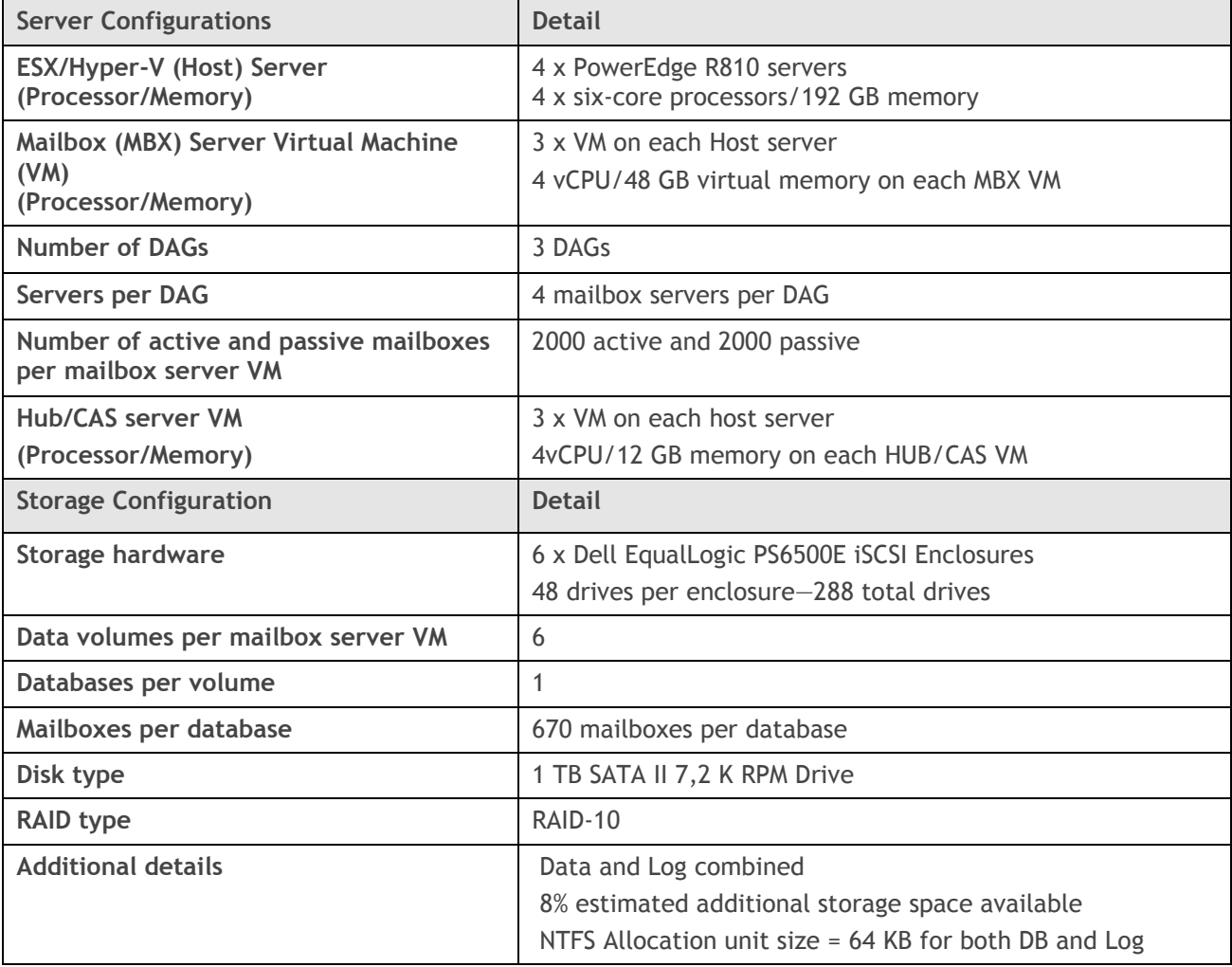

<span id="page-25-0"></span>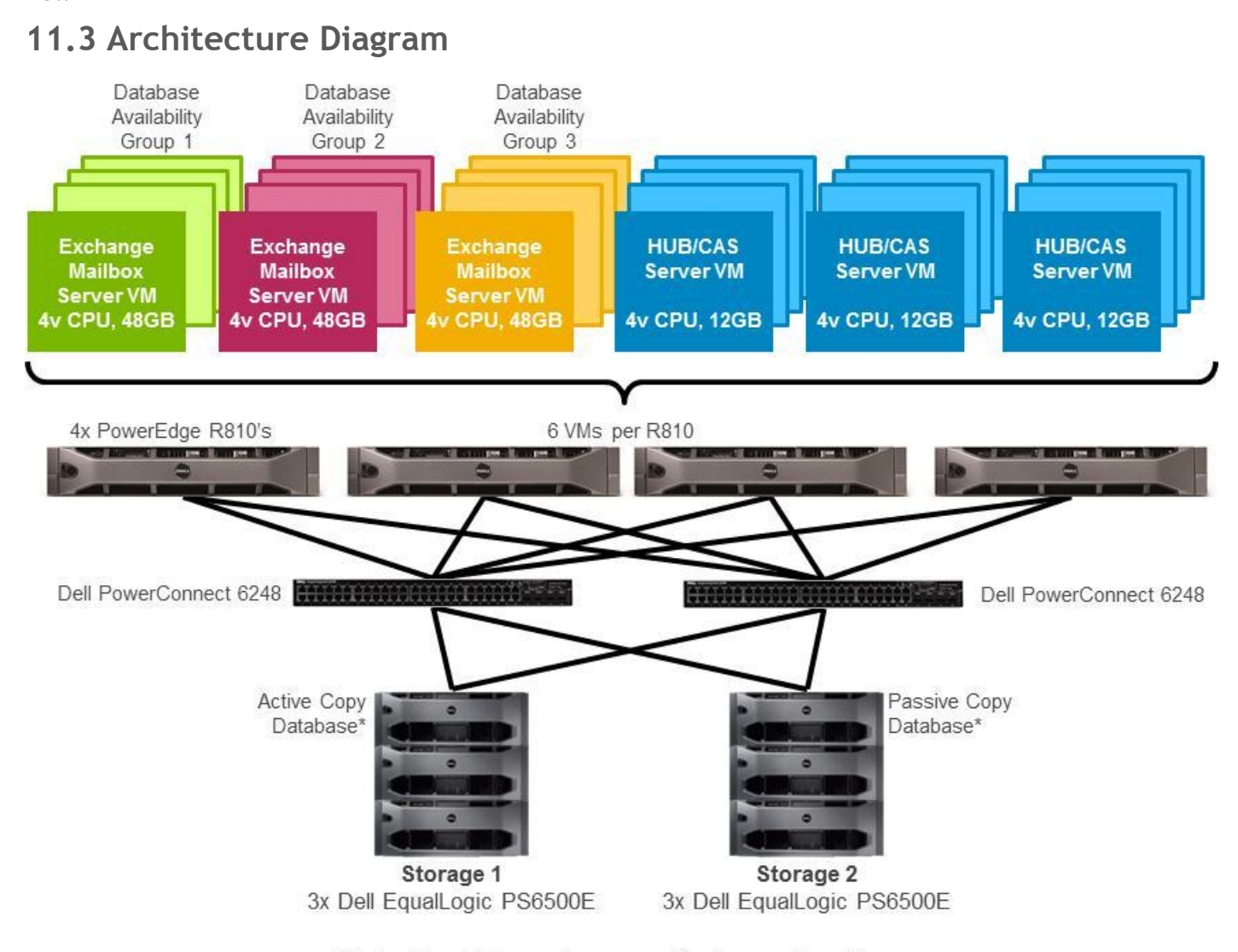

\*Each of the database volumes are striped across the entire array

# <span id="page-26-0"></span>**12 25,000 Mailboxes on PowerEdge M710 Blade Server with Dell Compellent Series 40**

#### <span id="page-26-1"></span>**12.1 Solution Requirements**

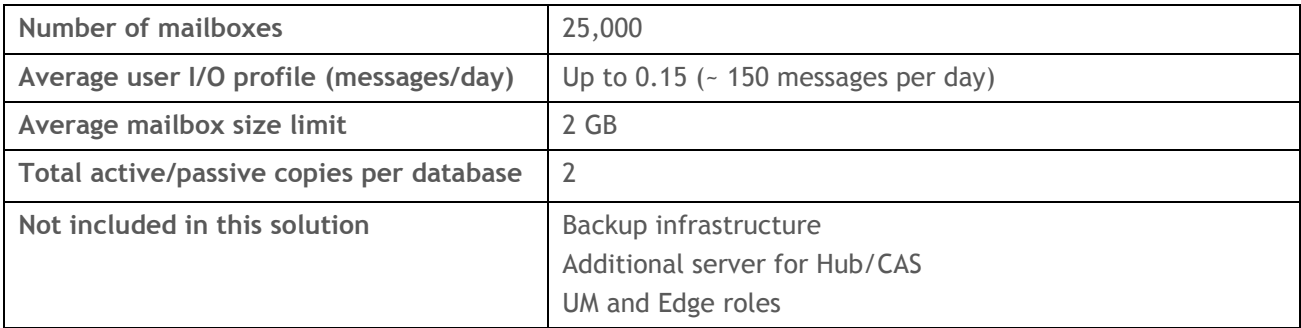

<span id="page-26-2"></span>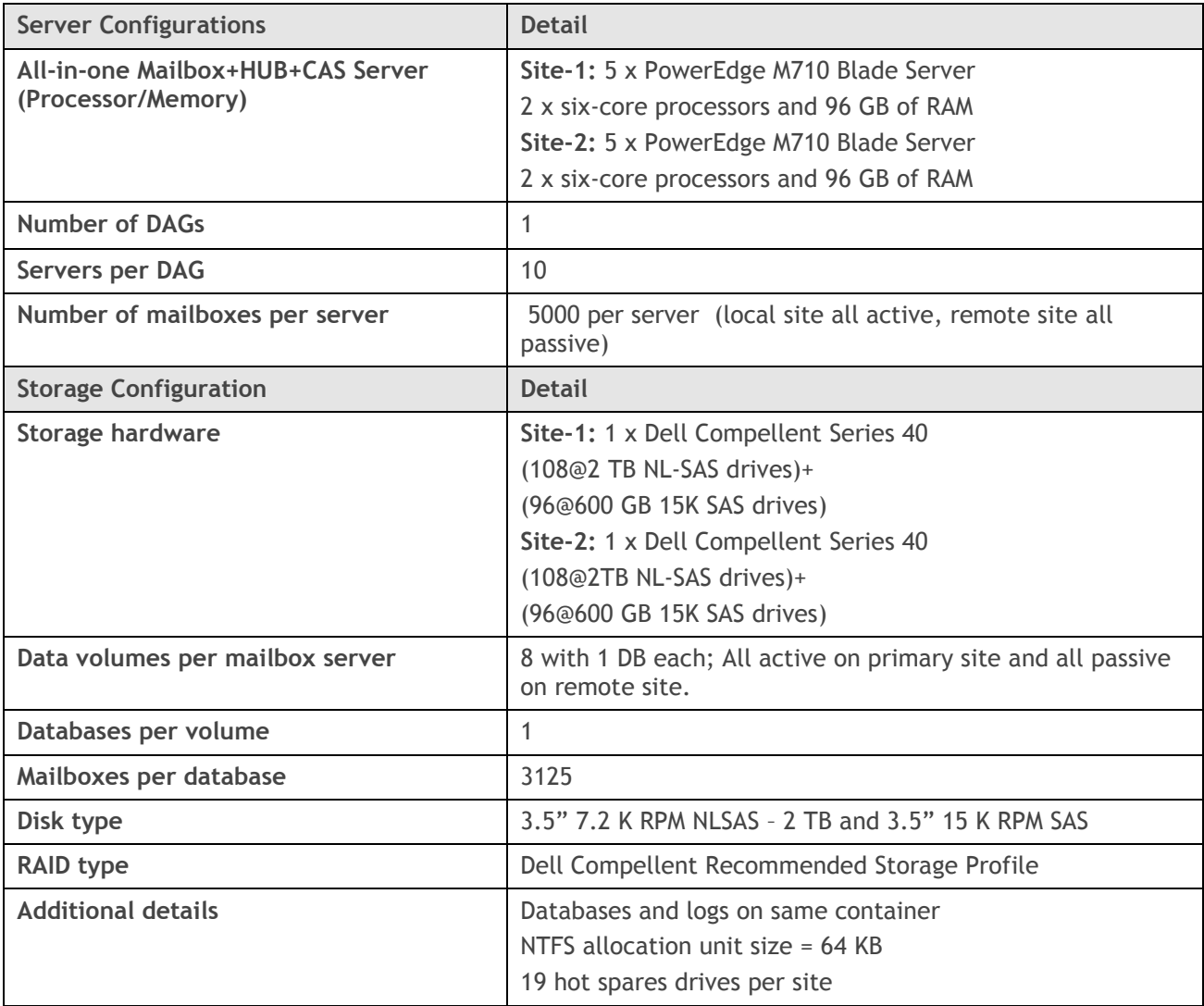

#### <span id="page-27-0"></span>**12.3 Architecture Diagram-One Site**

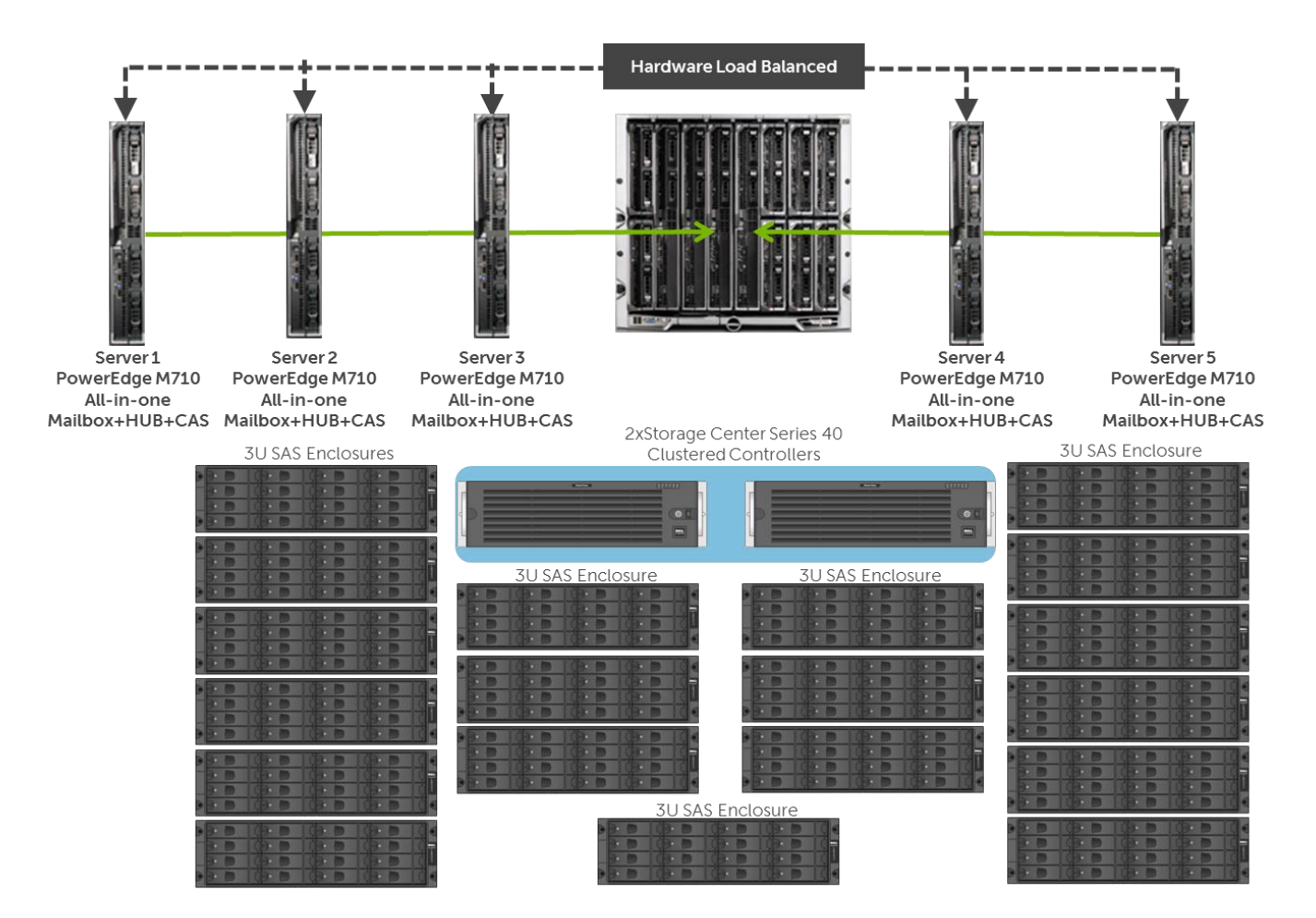

#### <span id="page-28-0"></span>**13 25,000 Mailboxes on PowerEdge M610 with EqualLogic PS6500E**

## <span id="page-28-1"></span>**13.1 Solution Requirements**

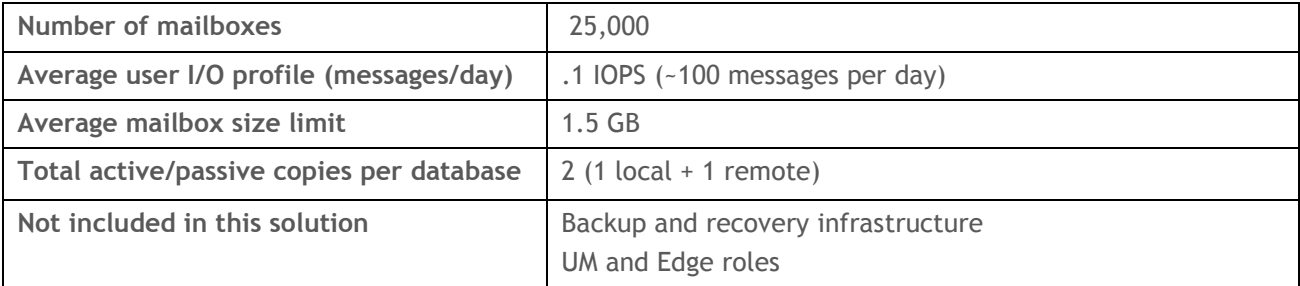

<span id="page-28-2"></span>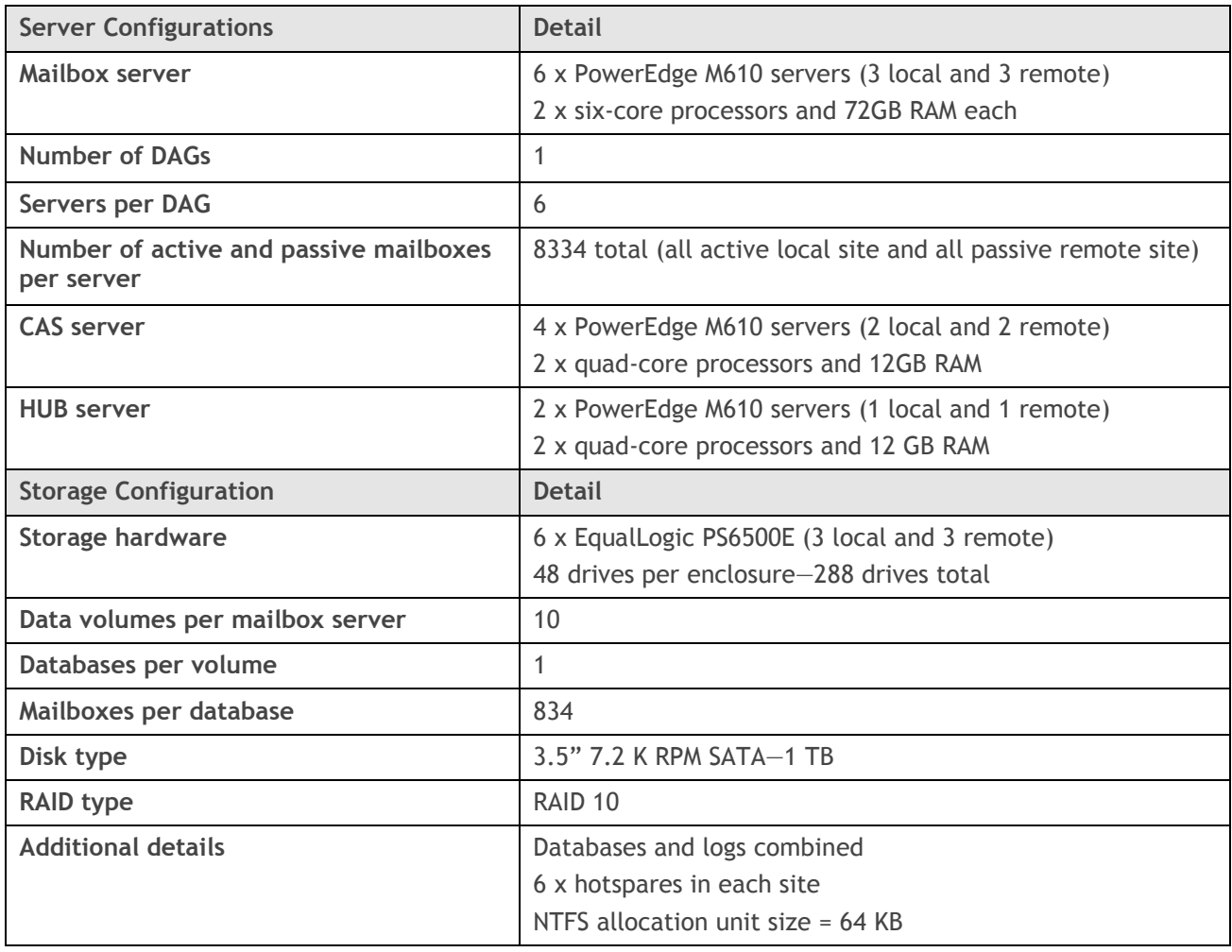

# <span id="page-29-0"></span>**13.3 Architecture Diagram**

Dell

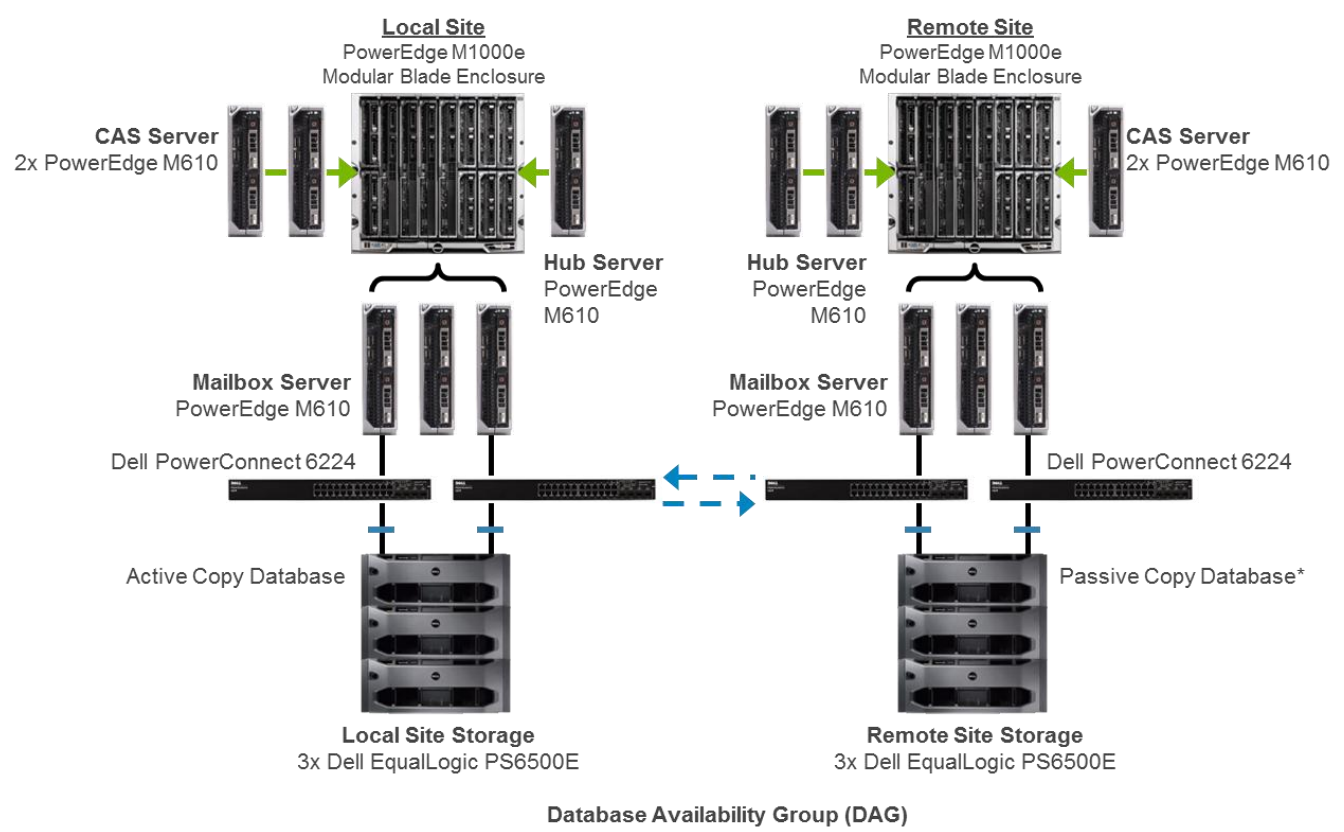

\*Each of the database volumes are striped across the entire array

#### <span id="page-30-0"></span>**14 50,000 Mailboxes on PowerEdge M610 with EqualLogic PS6500E Virtualized**

#### <span id="page-30-1"></span>**14.1 Solution Requirements**

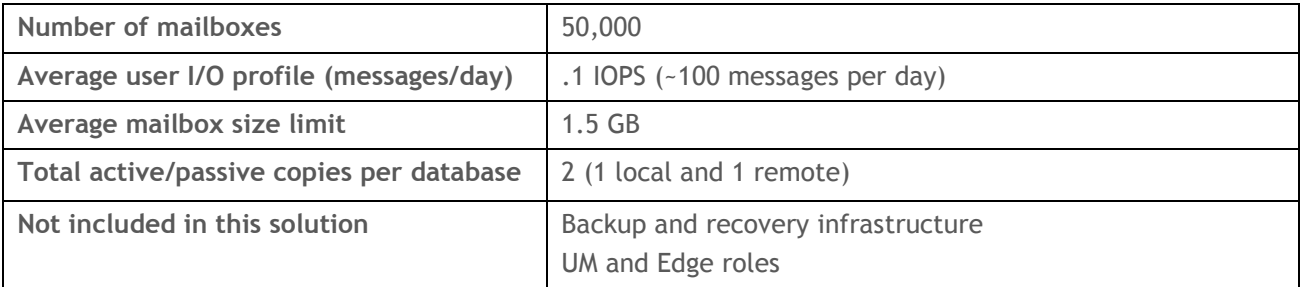

#### <span id="page-30-2"></span>**14.2 Recommended Solution**

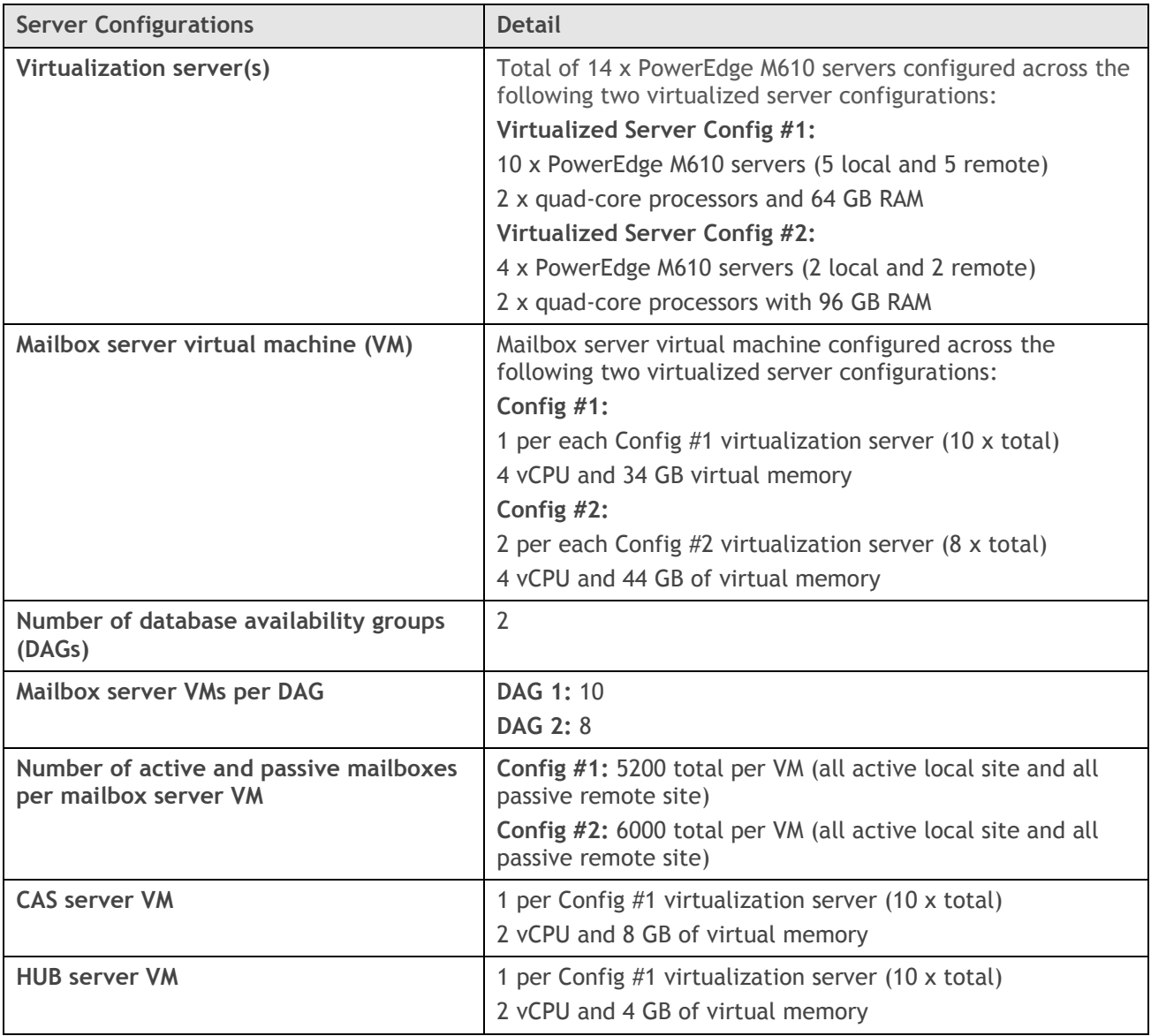

Microsoft Exchange 2010 on Dell Systems: Agile Consolidated Configurations 31

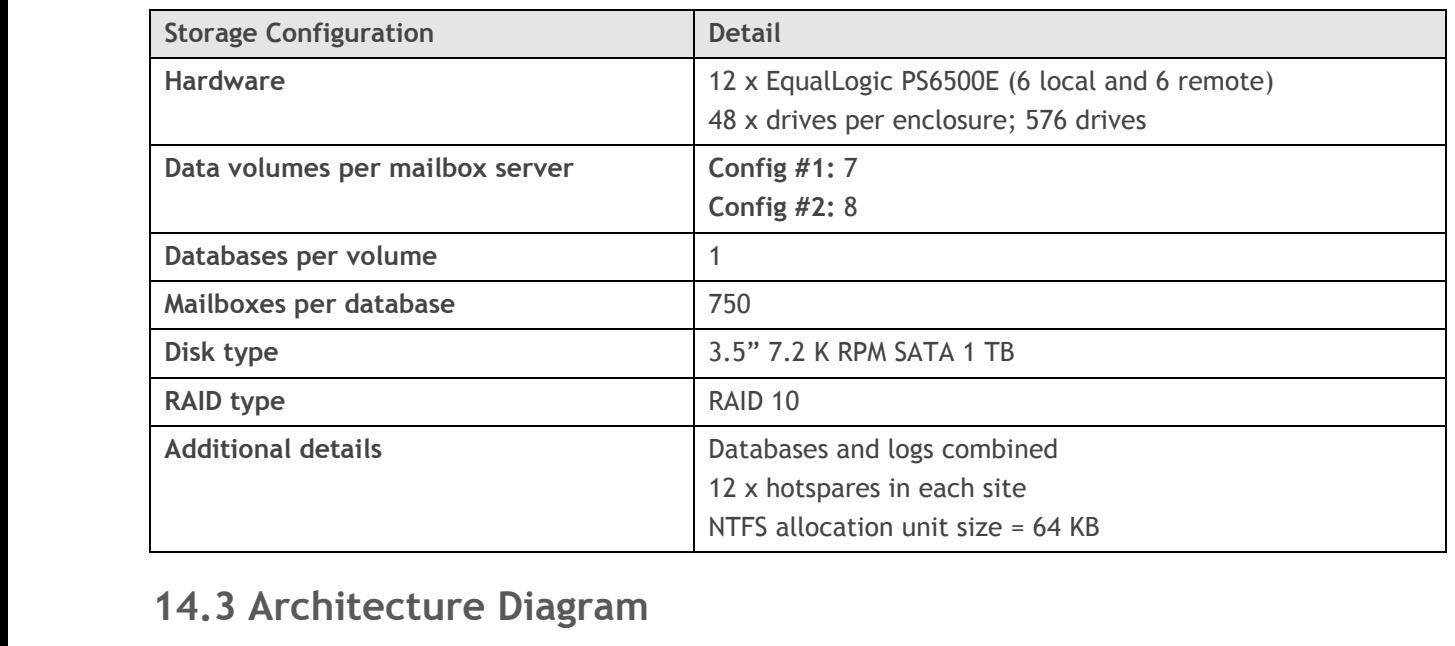

# <span id="page-31-0"></span>**14.3 Architecture Diagram**

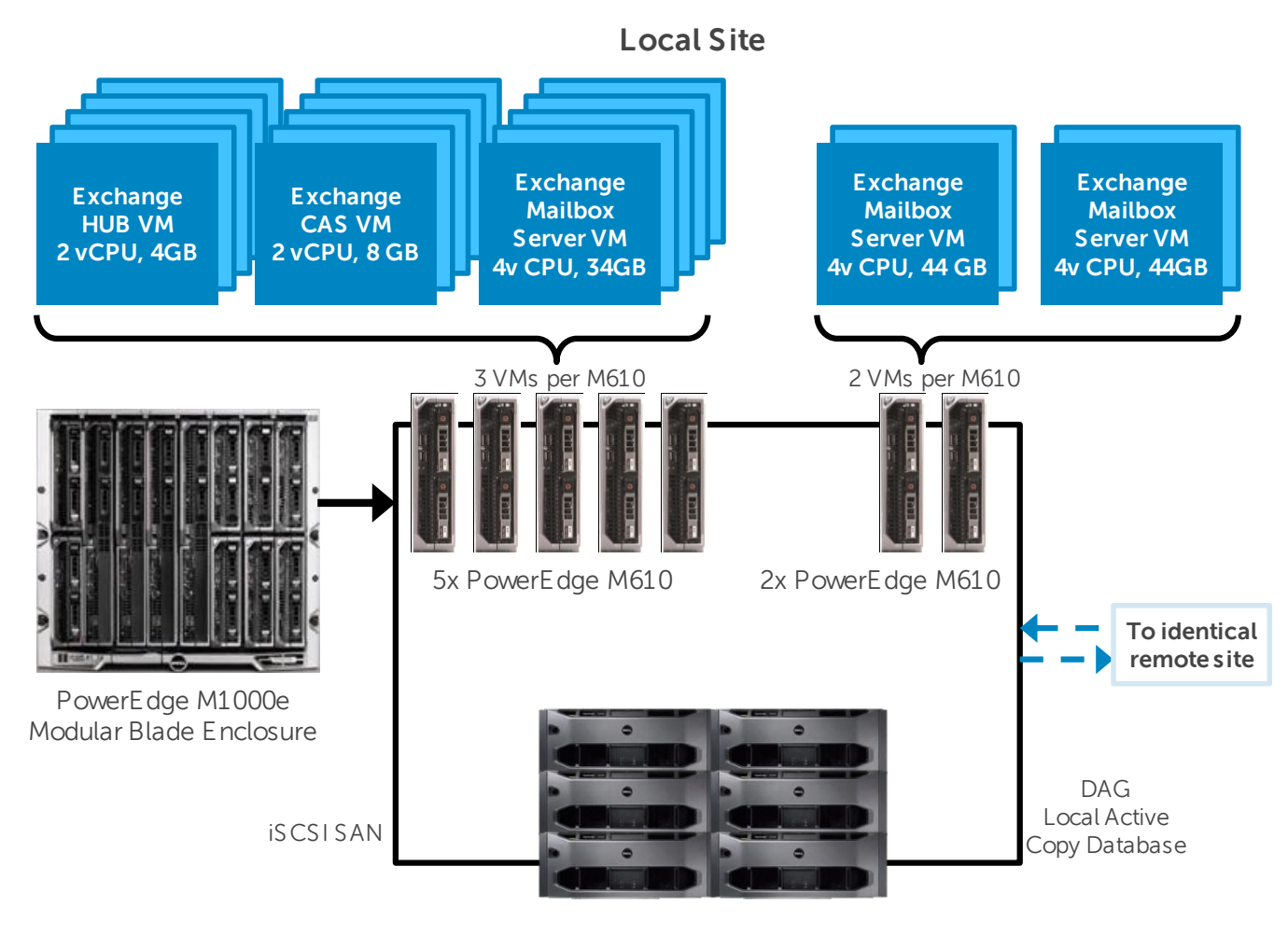

**Local Site Storage** 6x Dell EqualLogic PS6500E